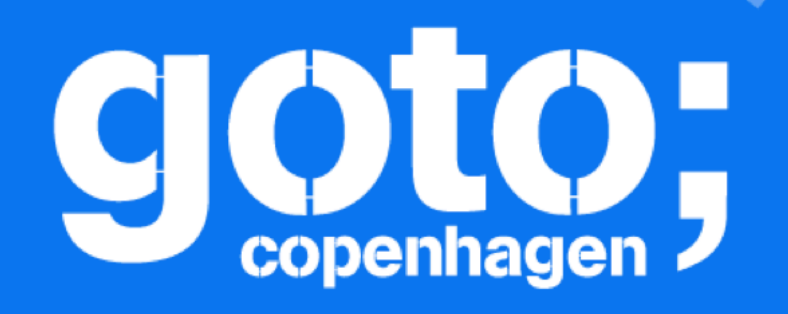

# Live Kubernetes Debugging with the Elastic Stack Philipp Krenn @xeraa

A A MARAN

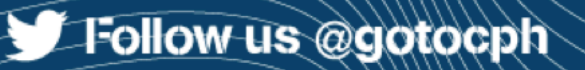

### GOTO Copenhagen 2019 Conference Nov. 18 - 20

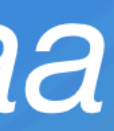

### CIOTO: copenhagen

Let us know

what you think)

 $\left(\frac{1}{\sqrt{2}}\right)$ 

**Click 'Rate Session'** to rate session and ask questions.

**Follow us @gotocph** 

### GOTO Copenhagen 2019 Conference Nov. 18 - 20

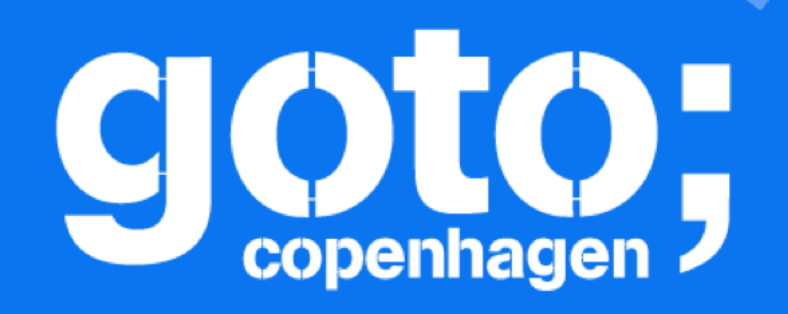

et us know

at you think

### GOTO Copenhagen 2019 Conference Nov. 18 - 20

# PIEASE Remember to rate this session

Thank you!

THE

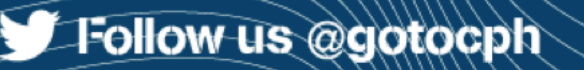

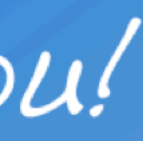

# goto:

Did you remember to rate the previous session?

KANTA

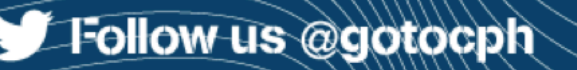

### GOTO Copenhagen 2019 Conference Nov. 18 - 20

# KUBERNETES IS THE ANSWER. WHAT WAS THE QUESTION?

- https://twitter.com/charlesfitz/status/1068203930683752448

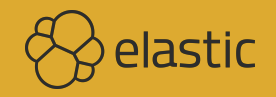

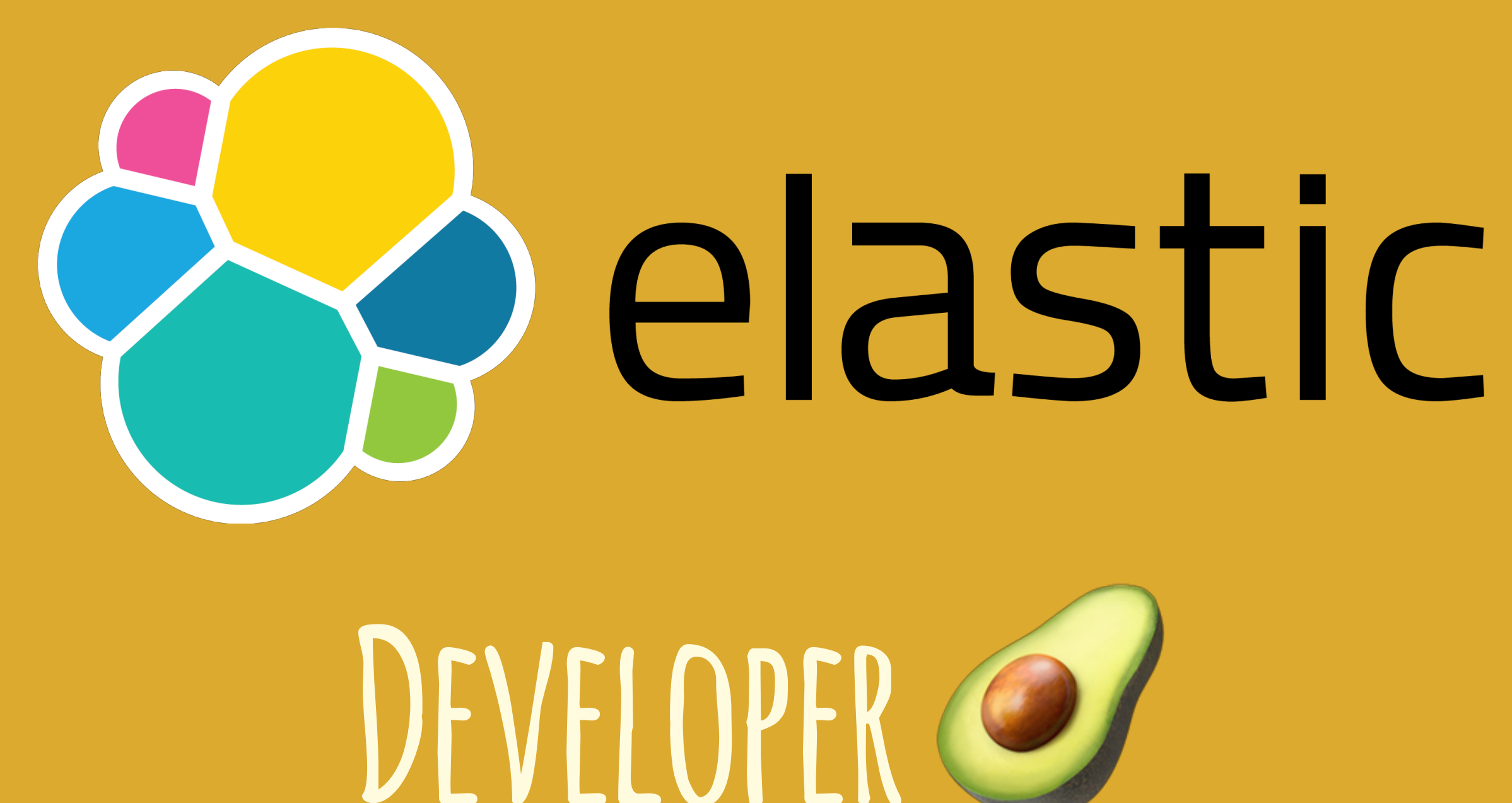

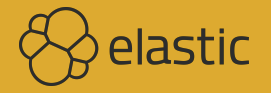

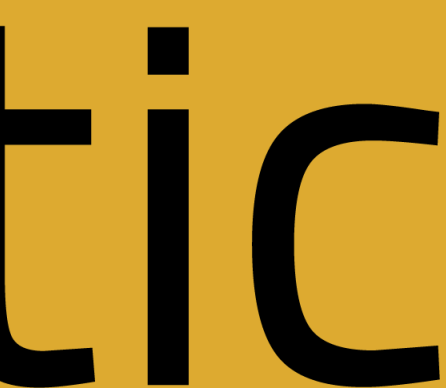

## **Spring Boot Petclinic on Kubernetes**

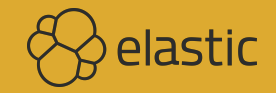

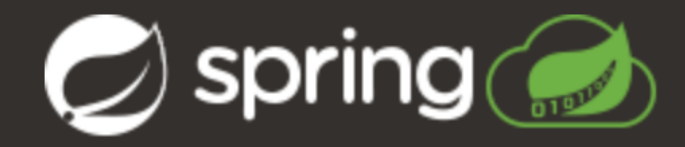

### **Find Owners**

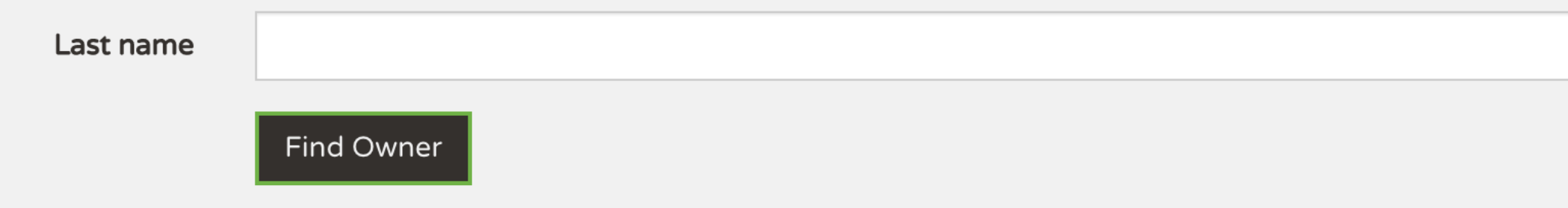

### 10 Owners found

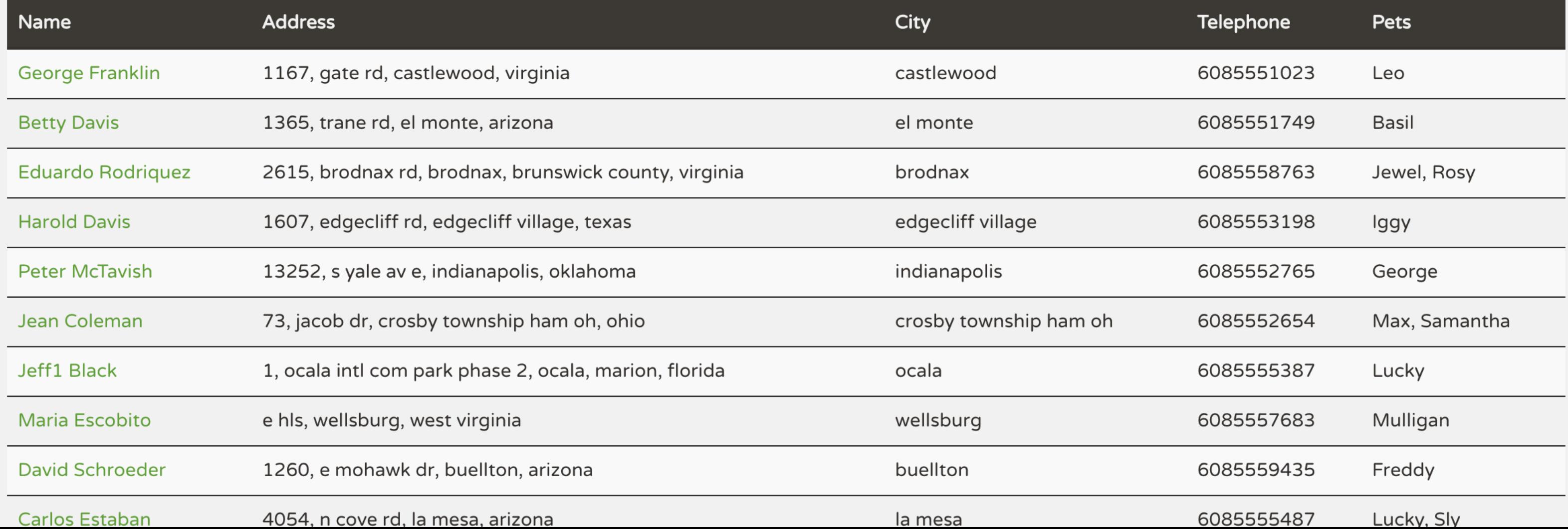

# **Architecture**

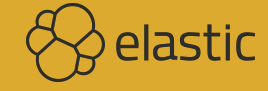

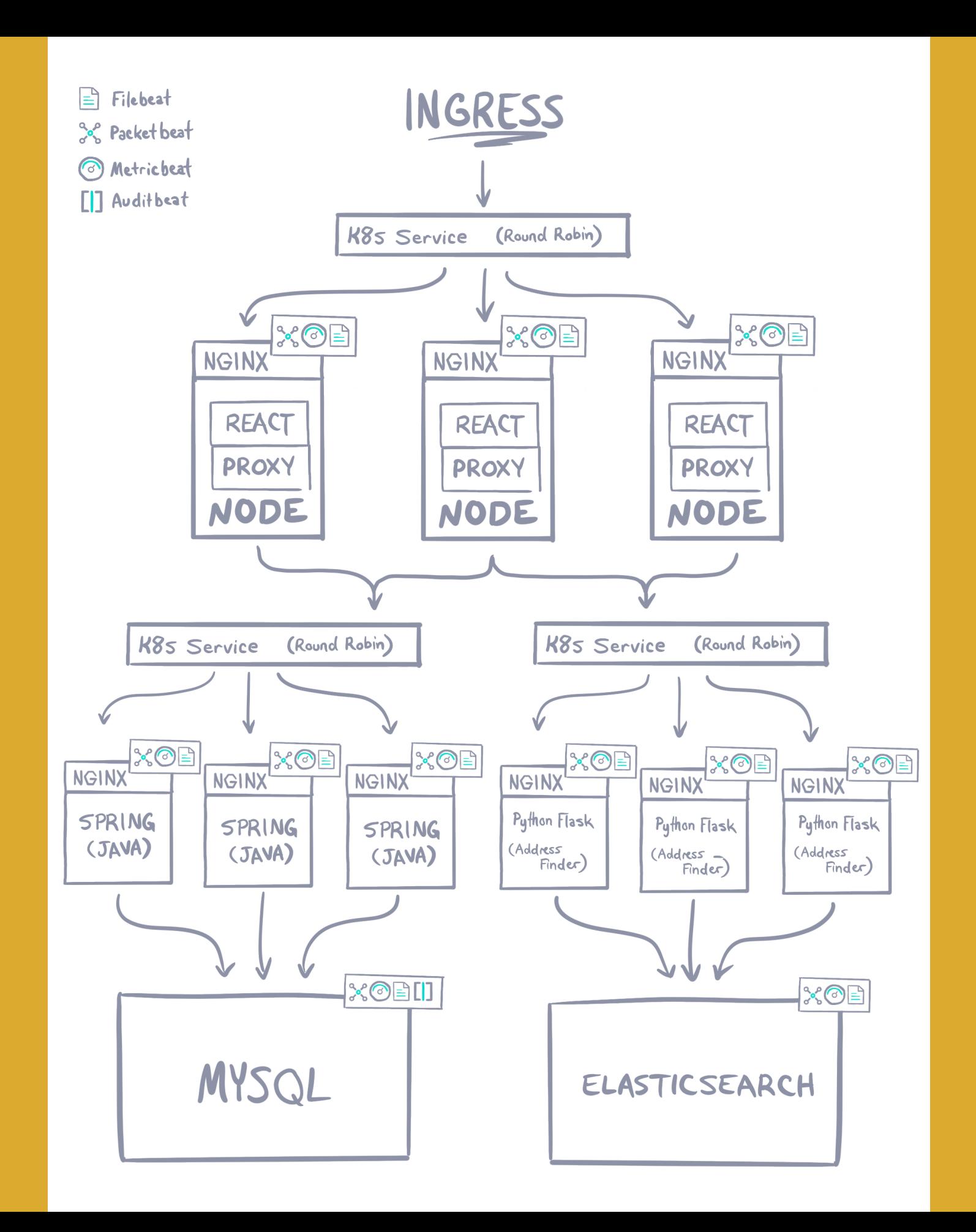

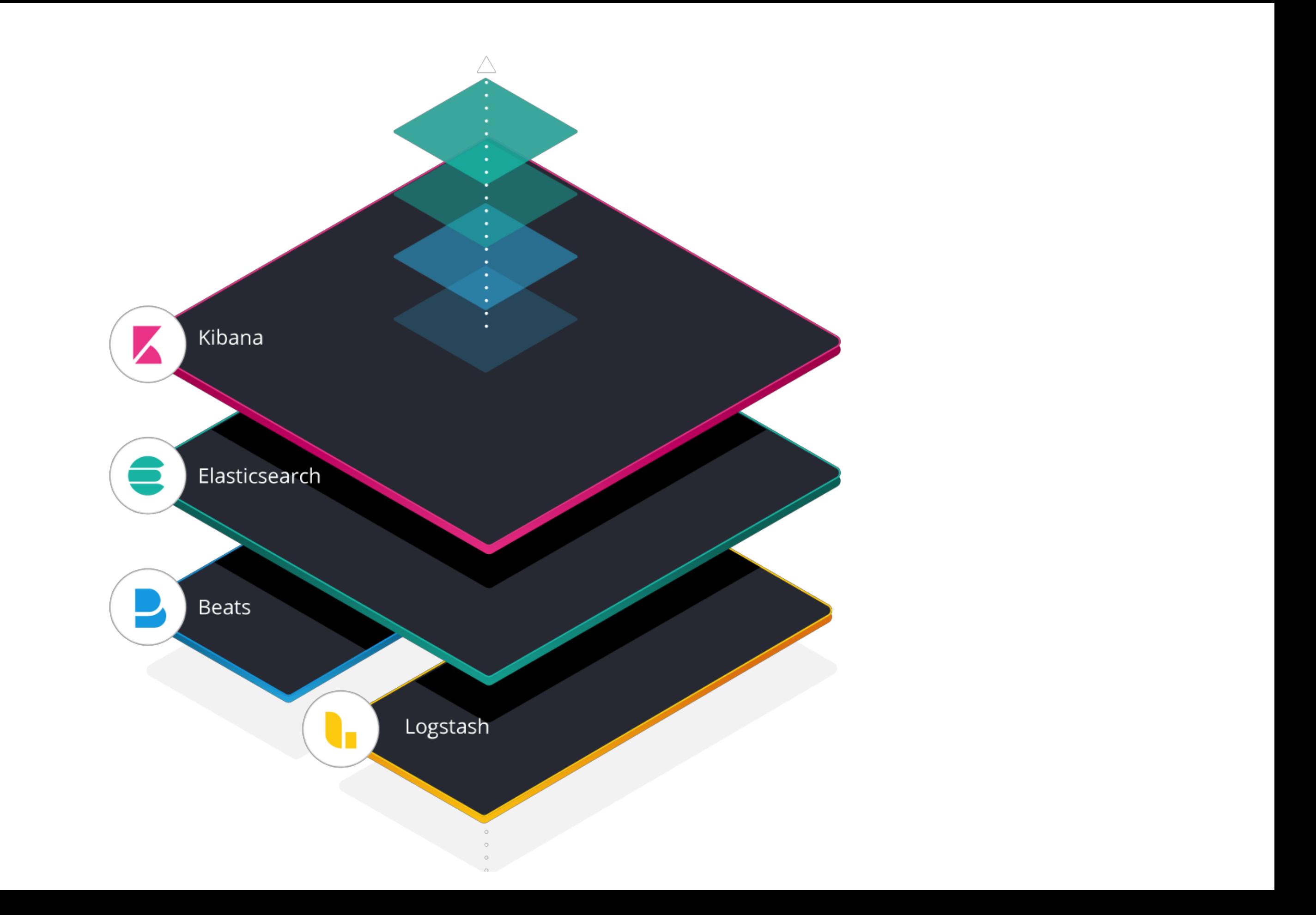

# **Discover: Filebeat**

### **kubernetes.labels.app : "infra-petclinic-server"**

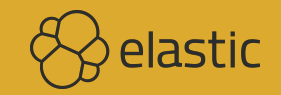

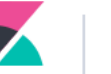

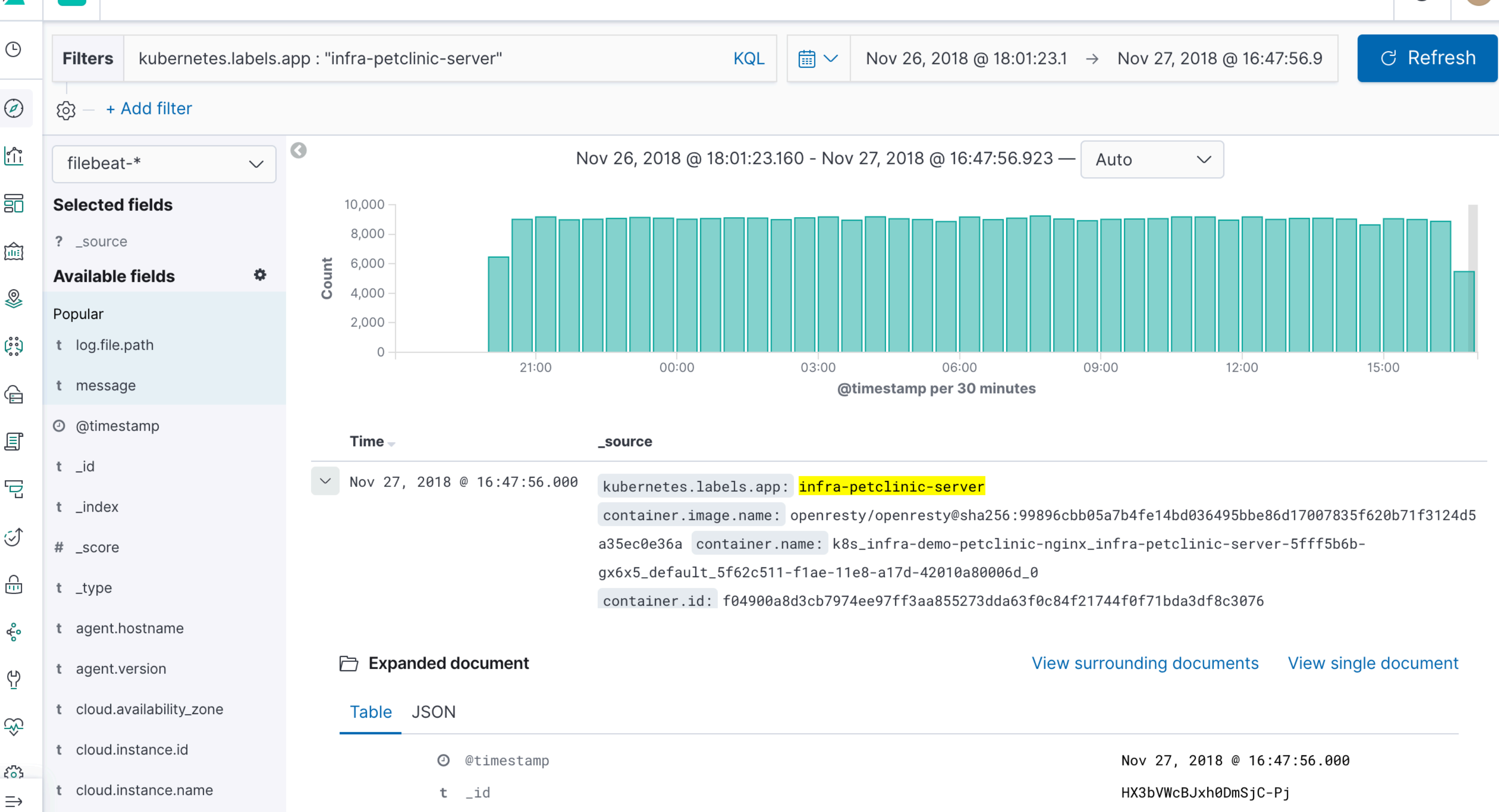

 $\bigcirc$ 

 $\mathbf{e}$ 

### **Metadata**

**cloud.\* container.\* kubernetes.\* and where they are coming from**

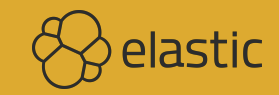

# **Filebeat Configuration**

**Daemonset, ConfigMap, and especially filebeat.autodiscover**

**<https://github.com/elastic/beats/tree/master/deploy/kubernetes>**

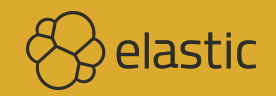

# **Drill Down the Logs**

### **event.module is not one of nginx mysql**

**Optionally add a loglevel**

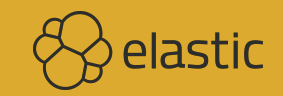

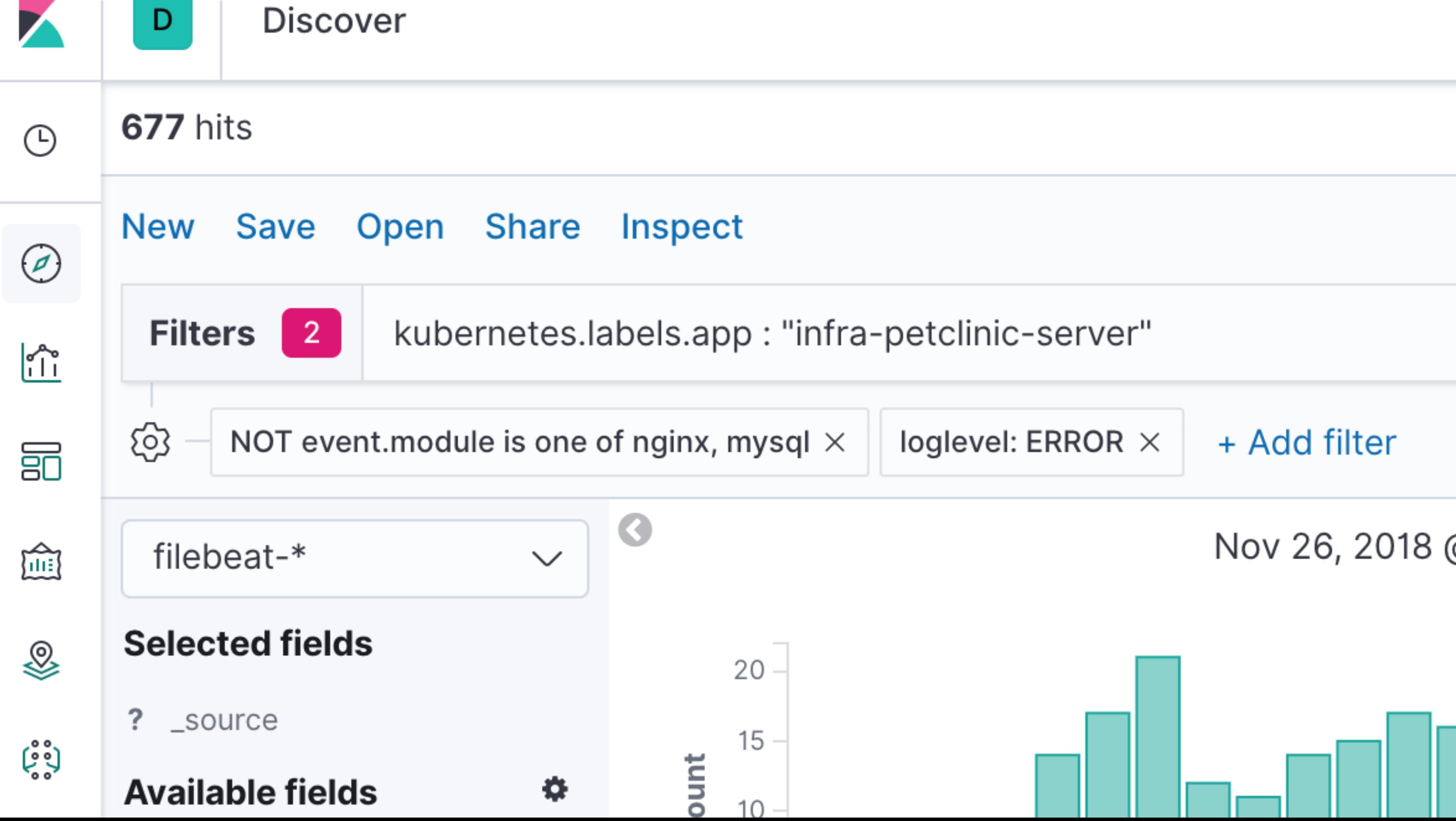

# **Log UI**

**Java application with tags : "petclinic-server"**

**Configured with logback.xml and petclinic-server.json (ingest pipeline)**

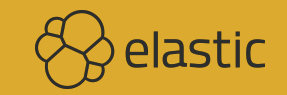

Logs

 $\odot$ 

Q tags: "petclinic-server"

**甲 Highlights** 

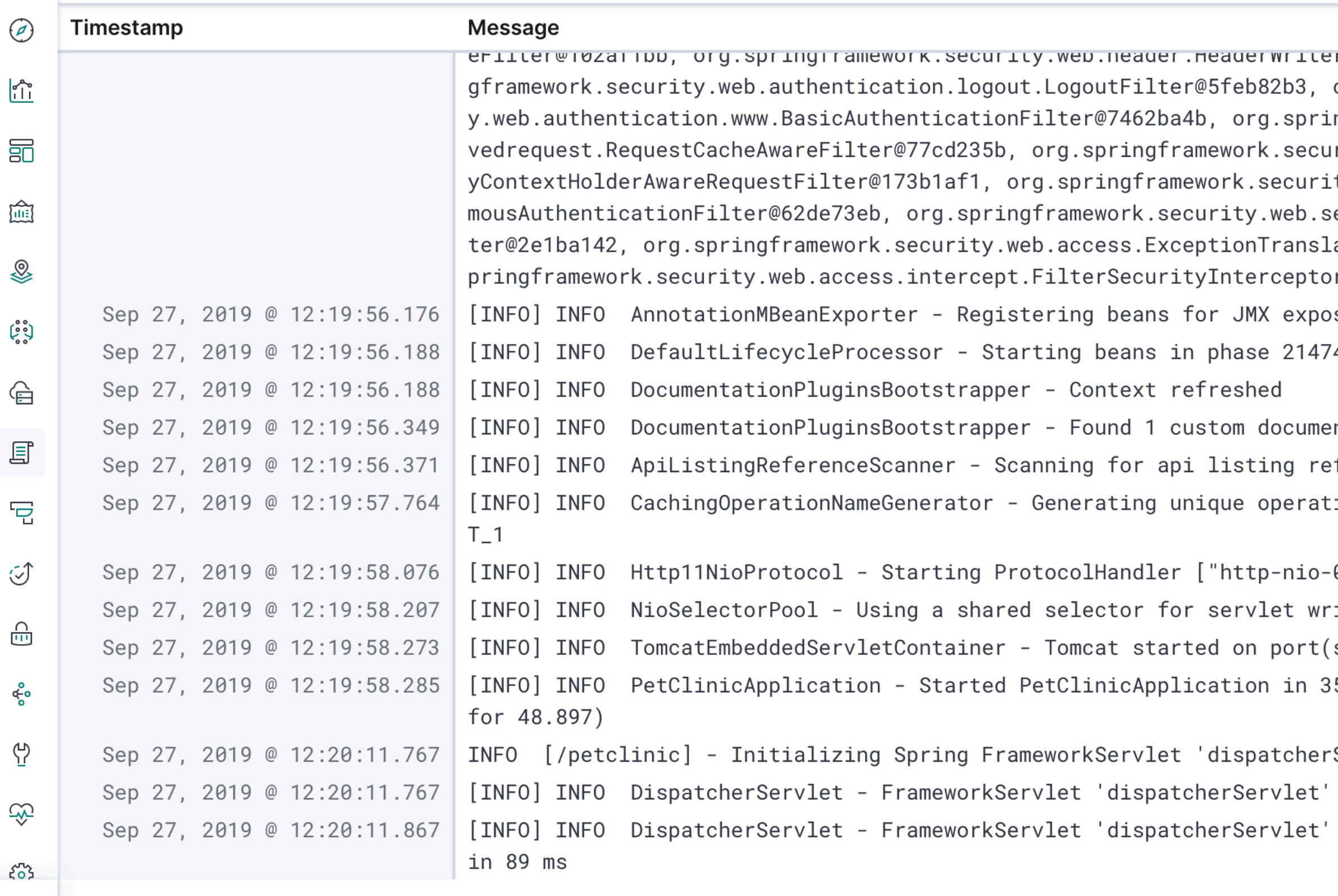

Streaming new entries **E** last updated 4 seconds ago  $\Rightarrow$ 

```
iii Streaming new entries...
                            II Stop streaming
                              ලි
 IFILLERWZDI/CC38, Org.Sprin
 org.springframework.securit
                                     03 AM
 ngframework.security.web.sa
 rity.web.servletapi.Securit
 ty.web.authentication.Anony
 ession.SessionManagementFil
                                     06 AM
 ationFilter@7e1a9173, org.s
 r@5b1ff8cd]sure on startup
                                     09 AM
 483647
 ntation plugin(s)
                                     12 PM
 ferences
 ion named: addOwnerUsingPOS
                                     03 PM
 0.0.0.0 - 8000"]
 ite/read
 s): 8000 (http)
                                     06 PM
 5.617 seconds (JVM running
 Servlet'
 : initialization started
                                     09 PM
 : initialization completed
                                     Sat 28
```
 $\circledcirc$ 

 $e$ 

### **Alternative: Structured Logs**

**<https://github.com/elastic/ecs-logging-java>**

**<https://github.com/logstash/logstash-logback-encoder>or <https://github.com/vy/log4j2-logstash-layout>**

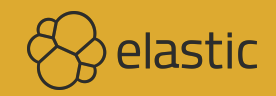

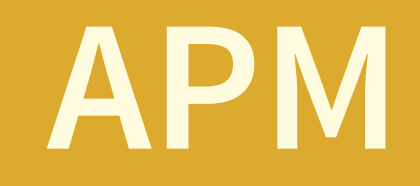

### **How to instrument a Java application**

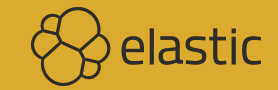

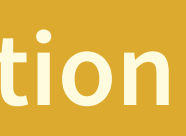

 $\bigodot$ 

 $\circledcirc$ 

 $\sqrt{\frac{1}{1}}$ 

嗣

أأأأ

♨

ڔ۠ۥ۠ؠ

습

冝

 $\overline{\mathbf{P}}$ 

 $\circledcirc$ 

 $\frac{\cap}{\square}$ 

န္ဝီ

 $\mathfrak{P}$ 

E

ද්රී

 $\Rightarrow$ 

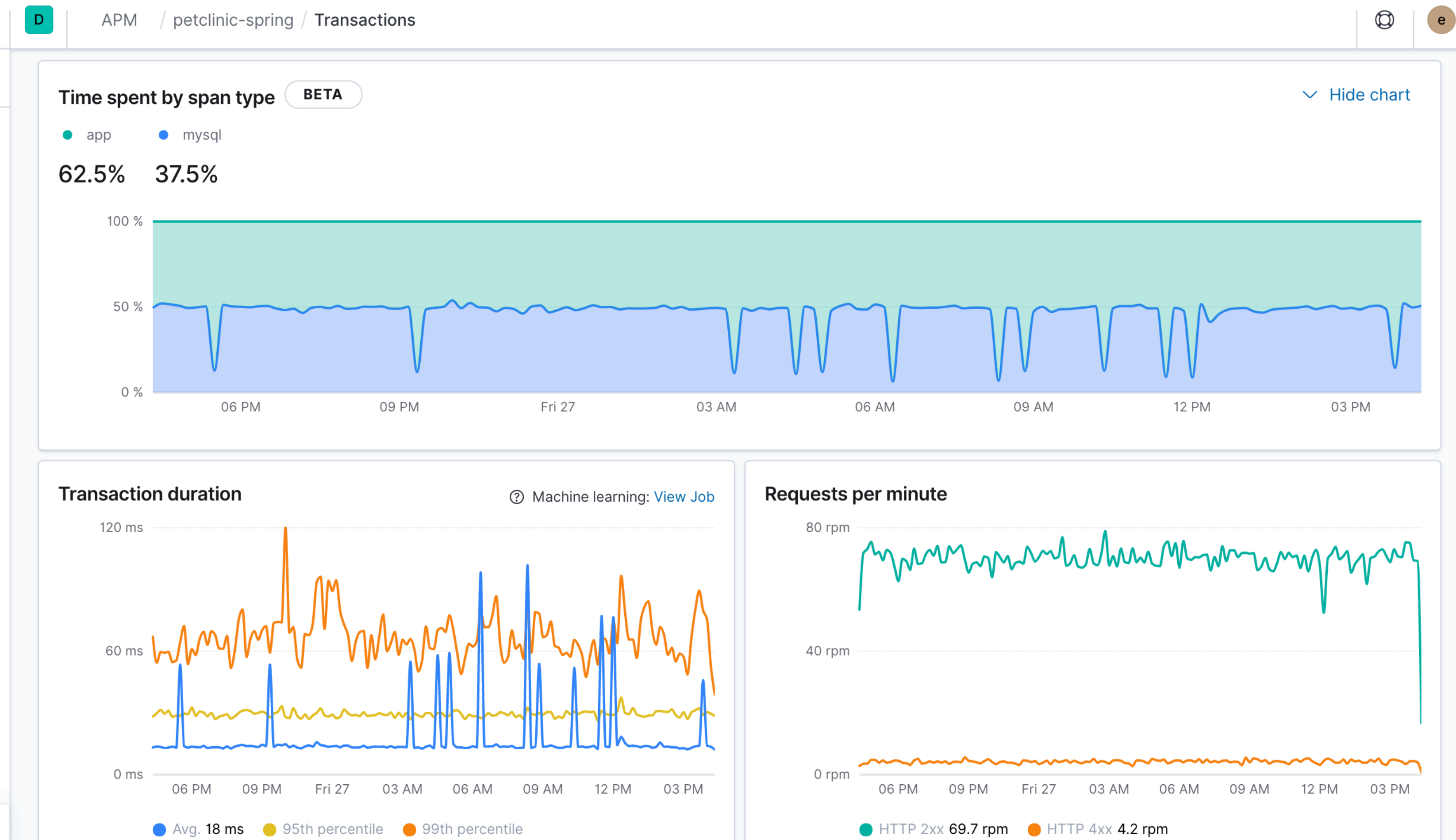

# petclinic-spring

Clear spikes but even traffic - what's up?

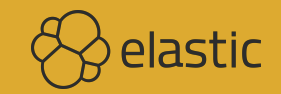

### **Drill Down the Traces**

### **Times go up across all the services as you dive deeper**

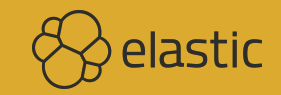

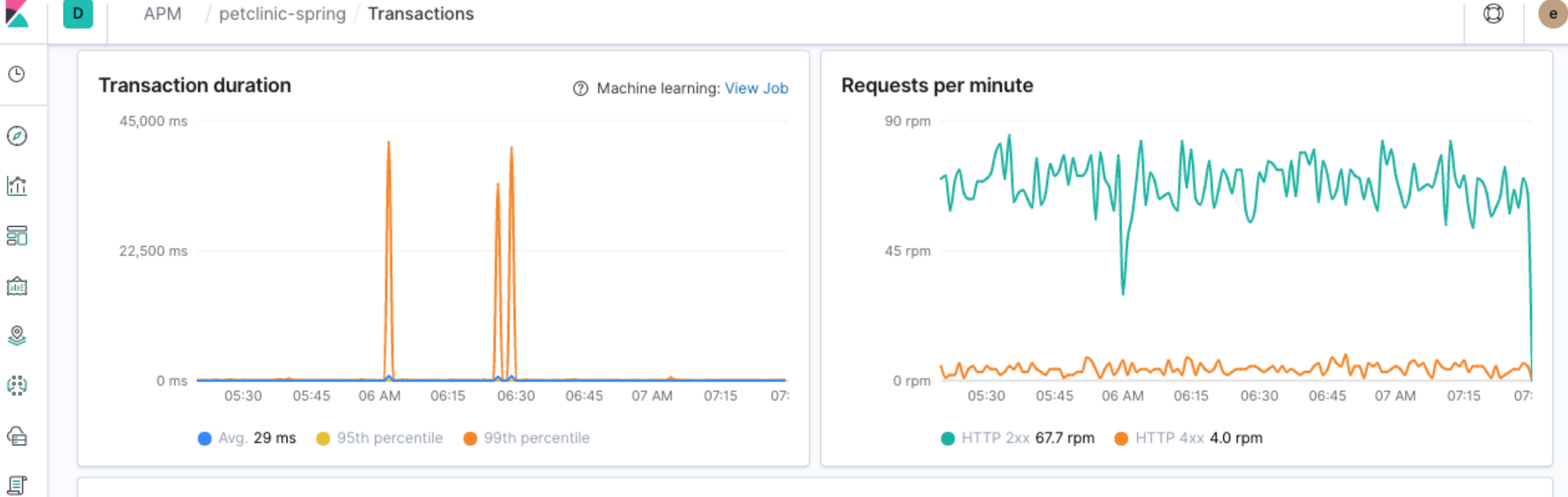

 $\mathbf{e}$ 

D

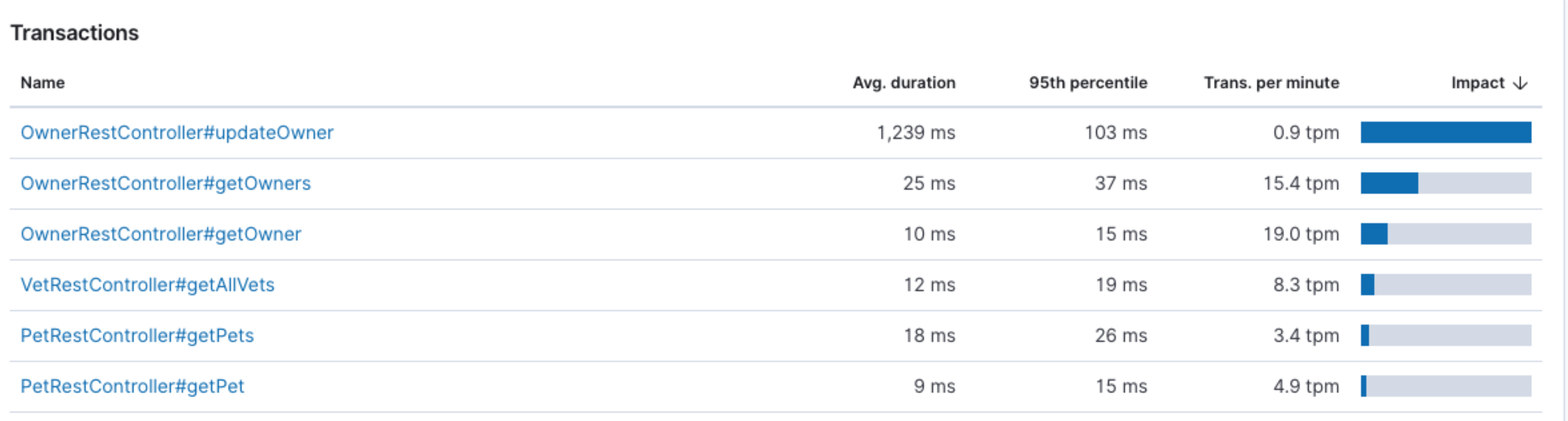

 $\Rightarrow$ 

묘

I

 $\frac{\cap}{\cup}$ 

ൟഀ

ආ

නු

 $\mathcal{E}^{\mathcal{P}}_{\mathbf{0}}$ 

### **Traces**

**OwnerRestController#getOwners has an N+1 problem**

**But the same for slow and fast requests, so an independent problem**

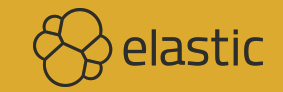

 $\sim$   $\sqrt{2}$  $\overline{1}$  $\sim$ 

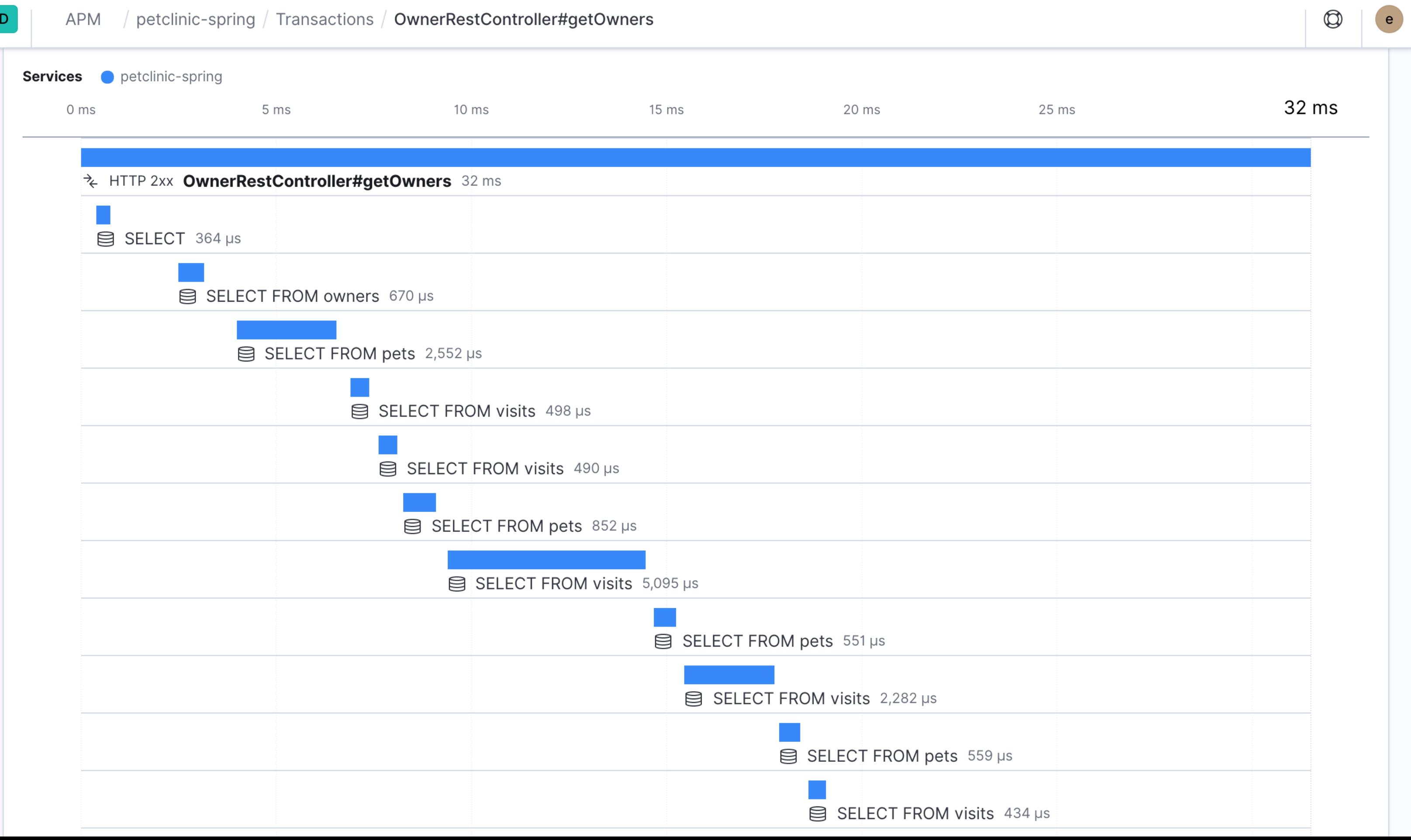

 $\bigodot$ 

 $\circledcirc$ 

 $\begin{array}{c}\n\bullet \\
\bullet \\
\hline\n\end{array}$ 

 $\overline{\Xi}$ 

 $\sum_{i=1}^{\infty}$ 

♨

 $\begin{pmatrix} 0 & 0 \\ 0 & 0 \\ 0 & 0 \end{pmatrix}$ 

 $\mathbin{\widehat{\boxminus}}$ 

 $\text{E}$ 

 $\overline{\mathbb{E}}$ 

 $\circlearrowleft$ 

 $\widehat{\boxplus}$ 

 $\delta^{\rm o}_{\rm o}$ 

 $\bar{\mathcal{G}}$ 

 $\mathbb{R}^2$ 

గ్రా

 $\Rightarrow$ 

# **petclinic-node**

### **Same spike for that time, so not a Java problem**

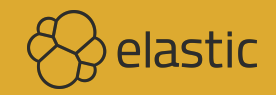

### **"Service Analysis" Dashboard**

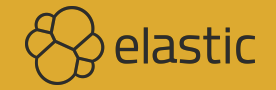

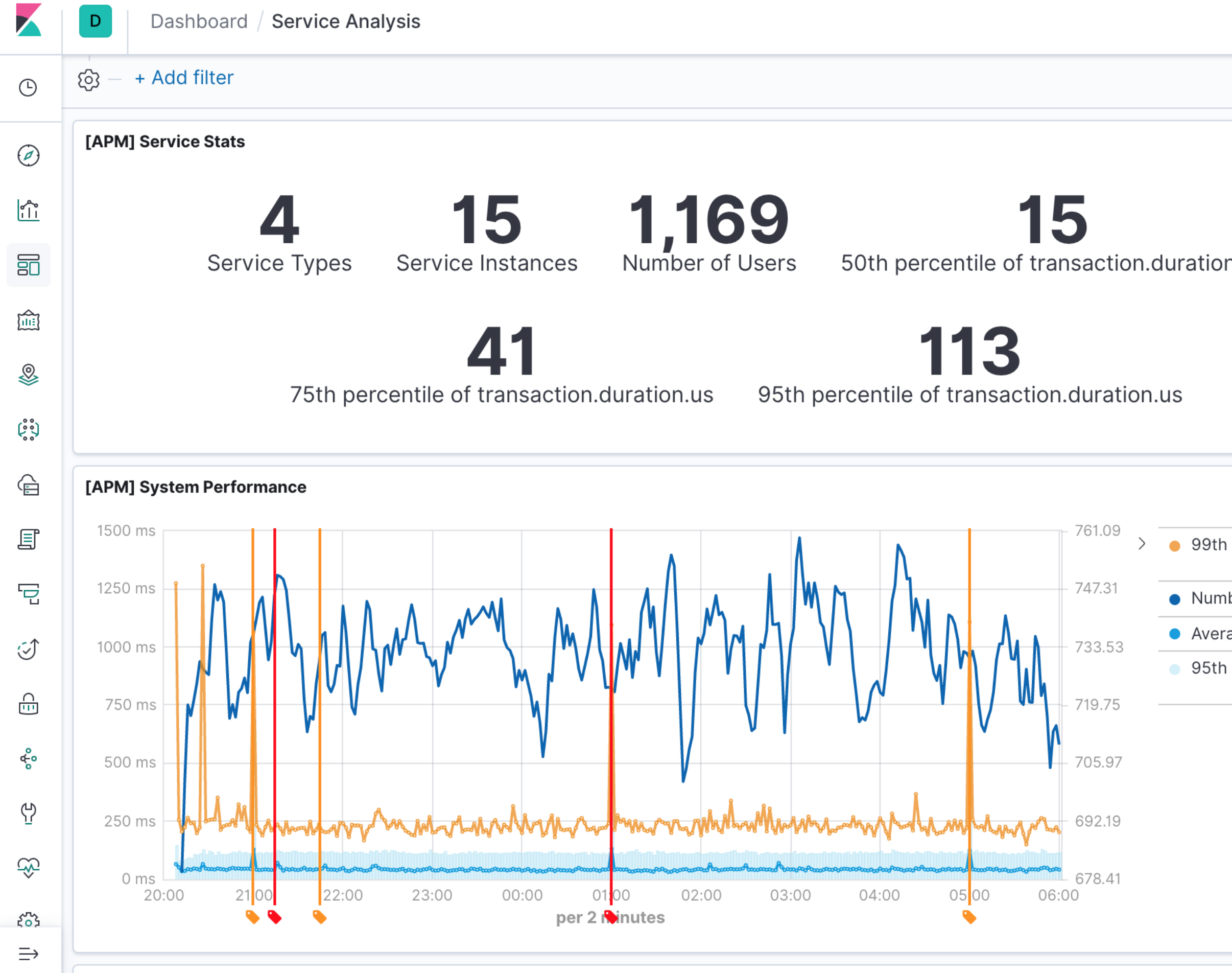

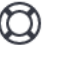

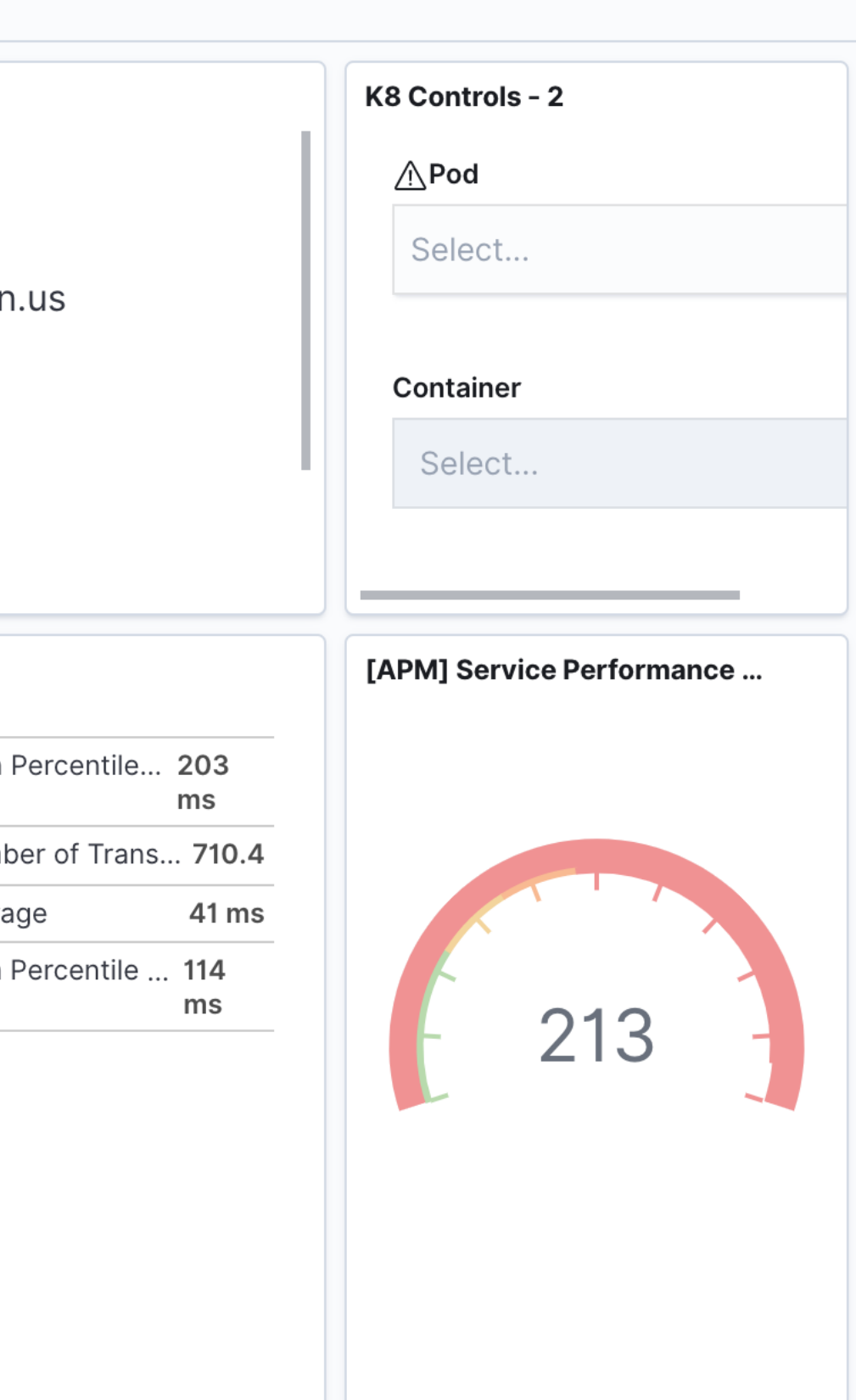

## **99th Percentile**

**Filter to the 99th percentile**

**petclinic-node and petclinic-spring are impacted at the same points, but not the React or Python app** 

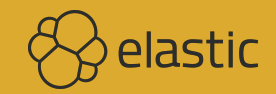

Dashboard / Service Analysis

### [APM] System Performance

К

D

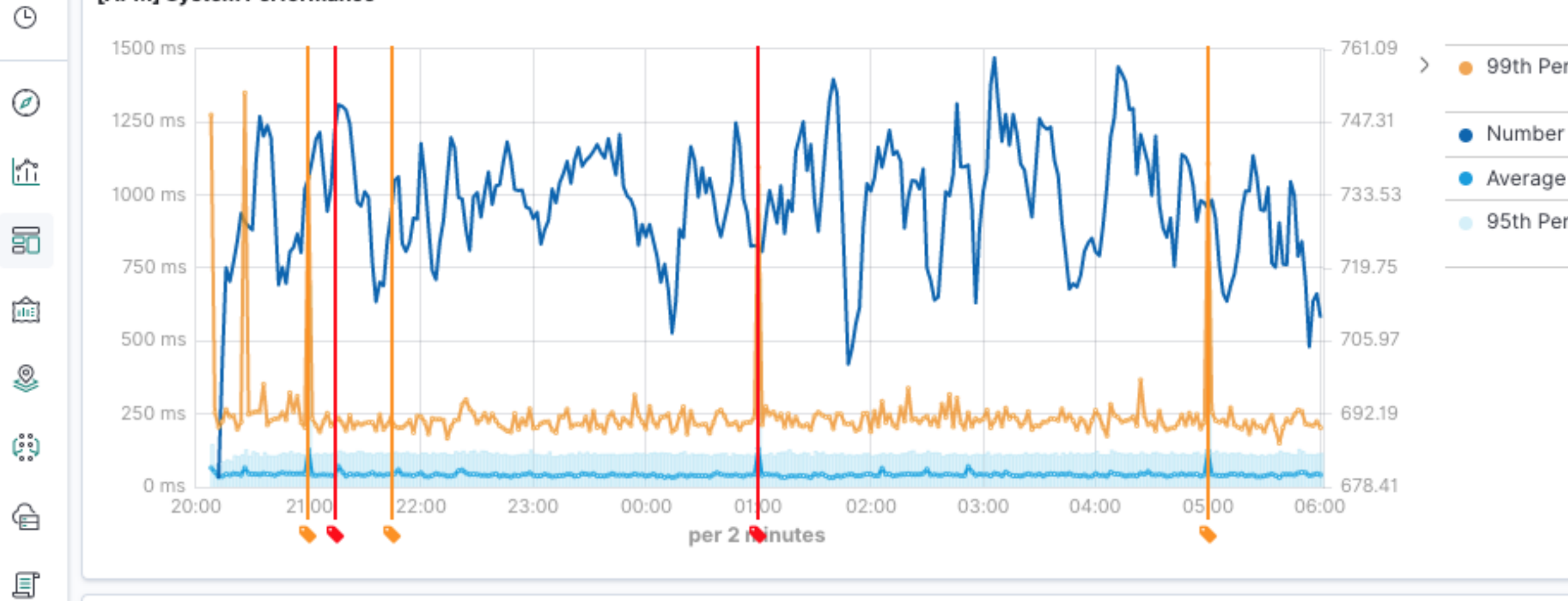

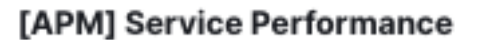

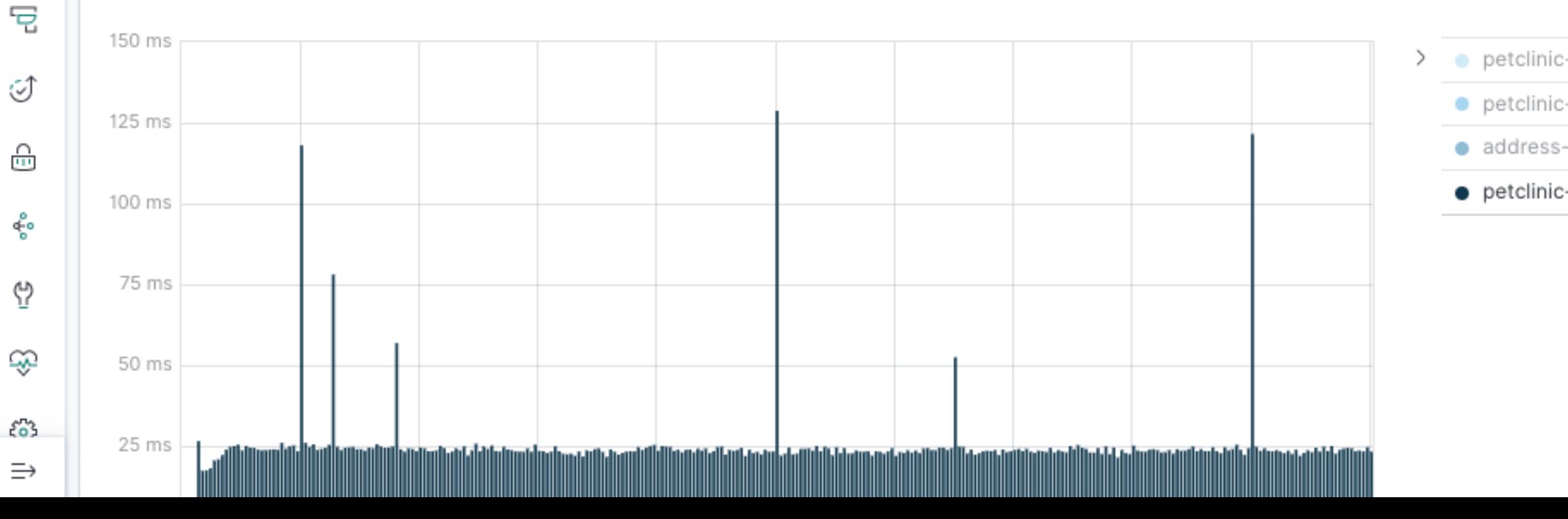

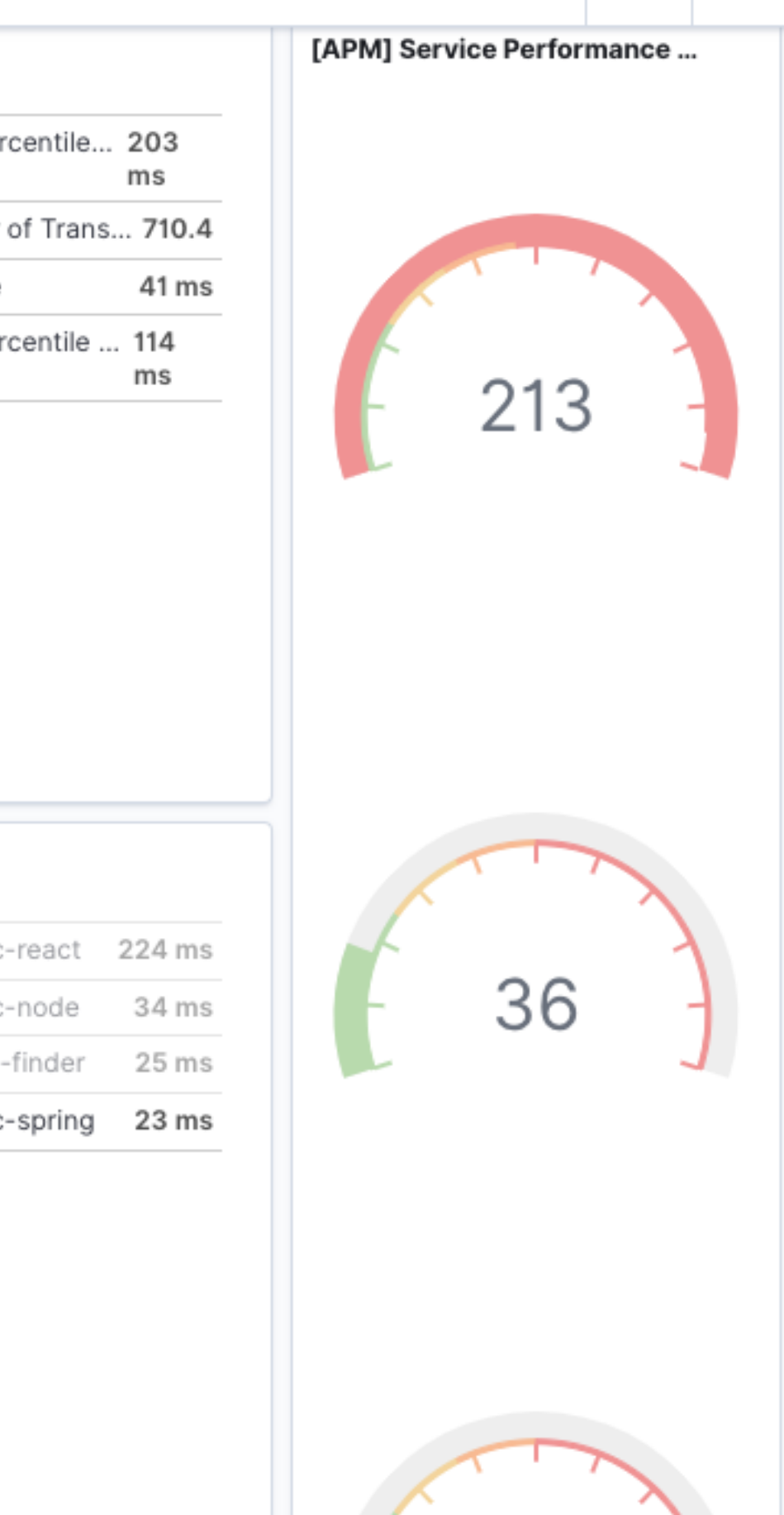

 $^\circledR$ 

↖

 $e$ 

## Infrastructure UI

kubernetes.labels.k8s-app : "infra-demo"in **Kubernetes** 

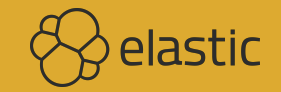

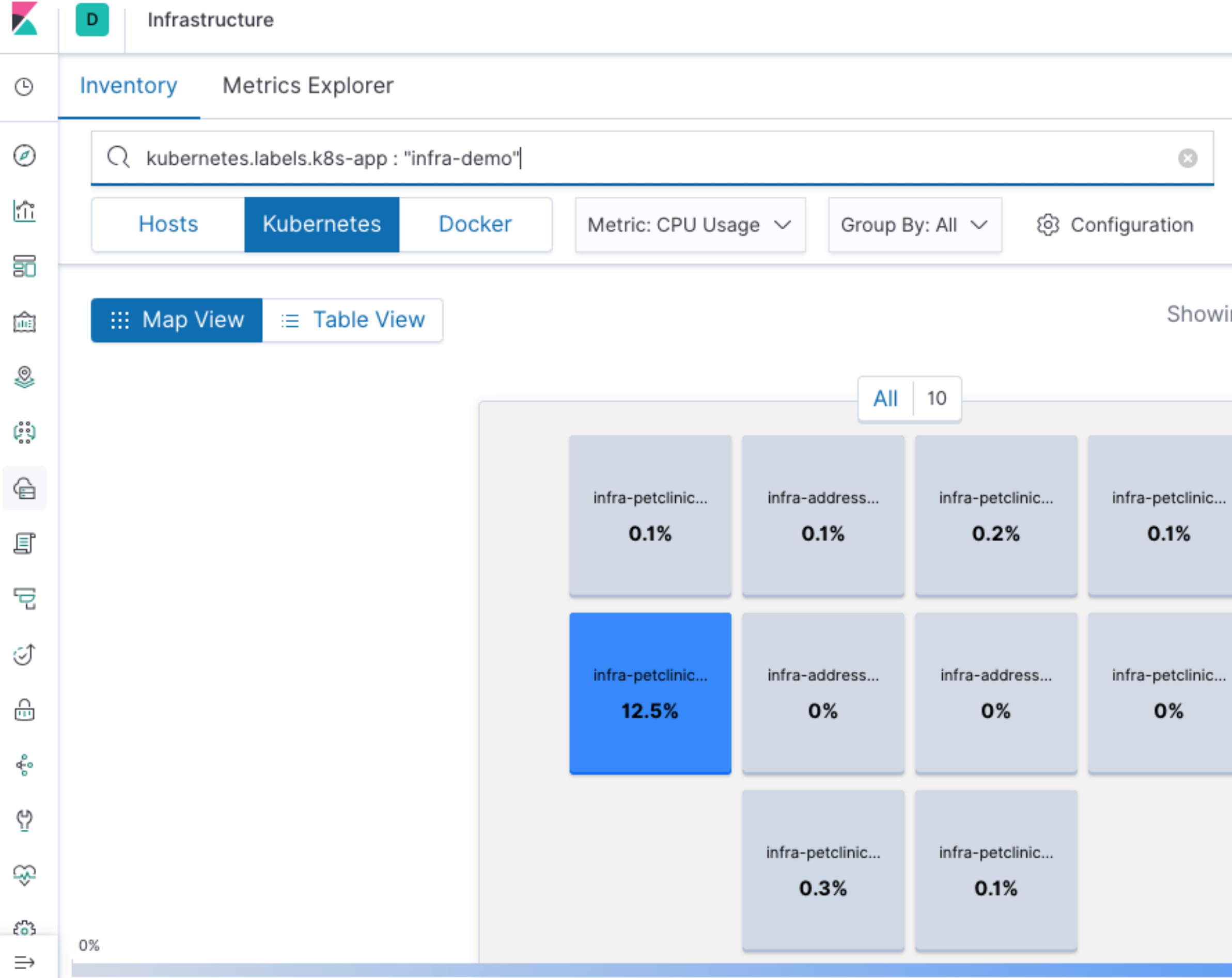

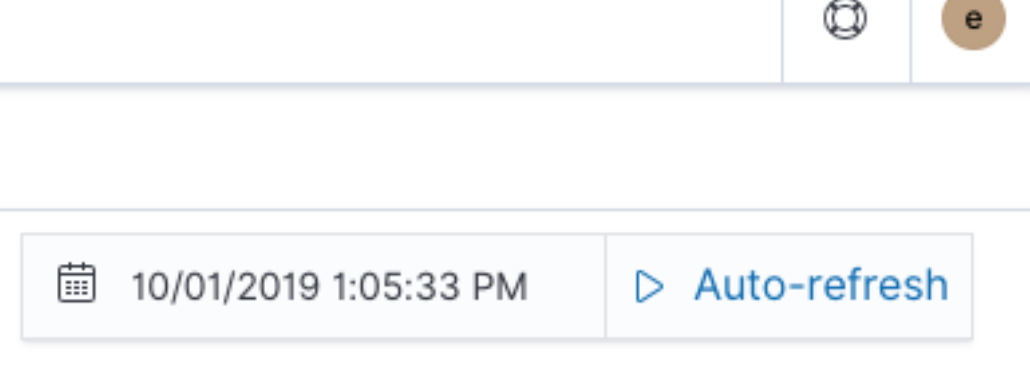

**STATISTICS** 

### ing the last 1 minute of data from the time period

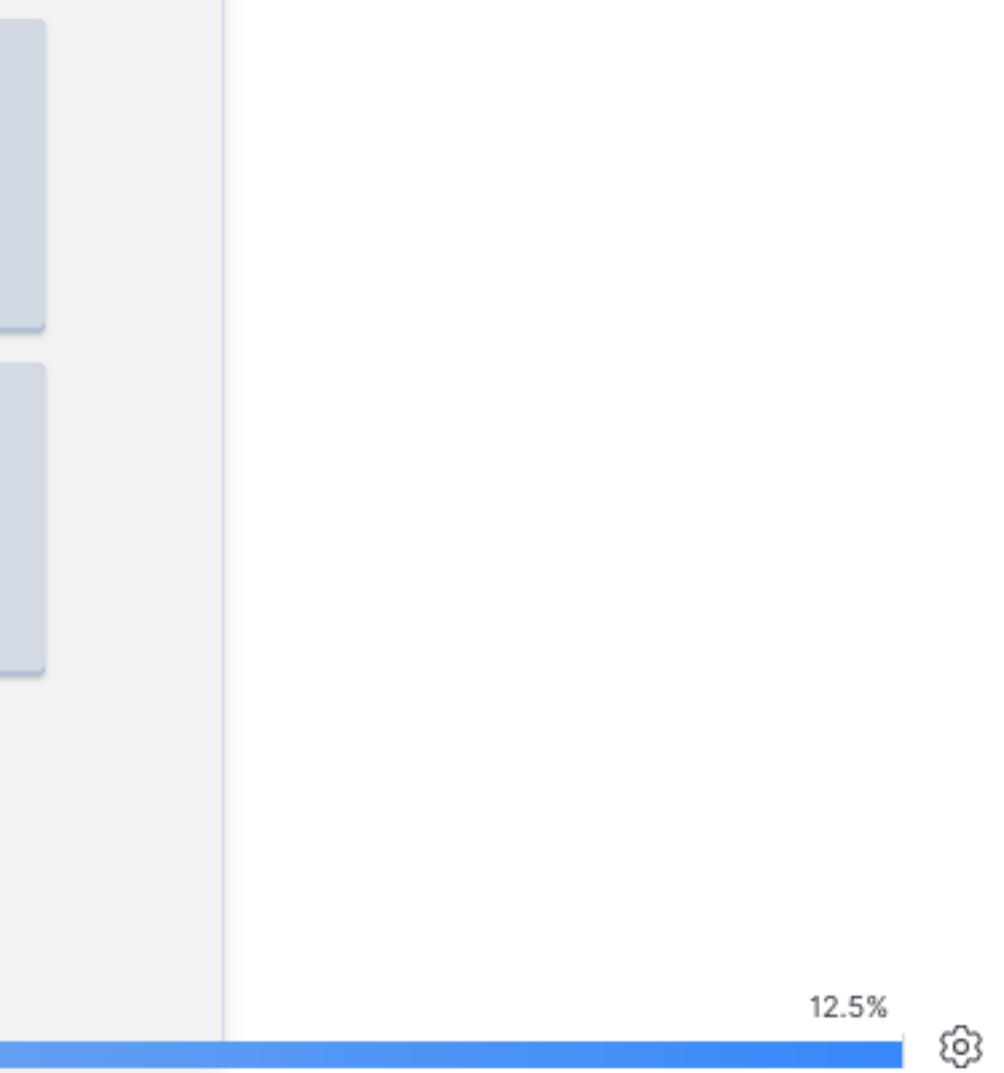

### **Metrics**

### **Collection similar to Filebeat**

**No outlier for our problem though**

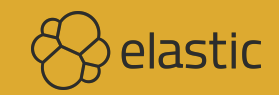

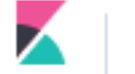

 $\mathsf D$ 

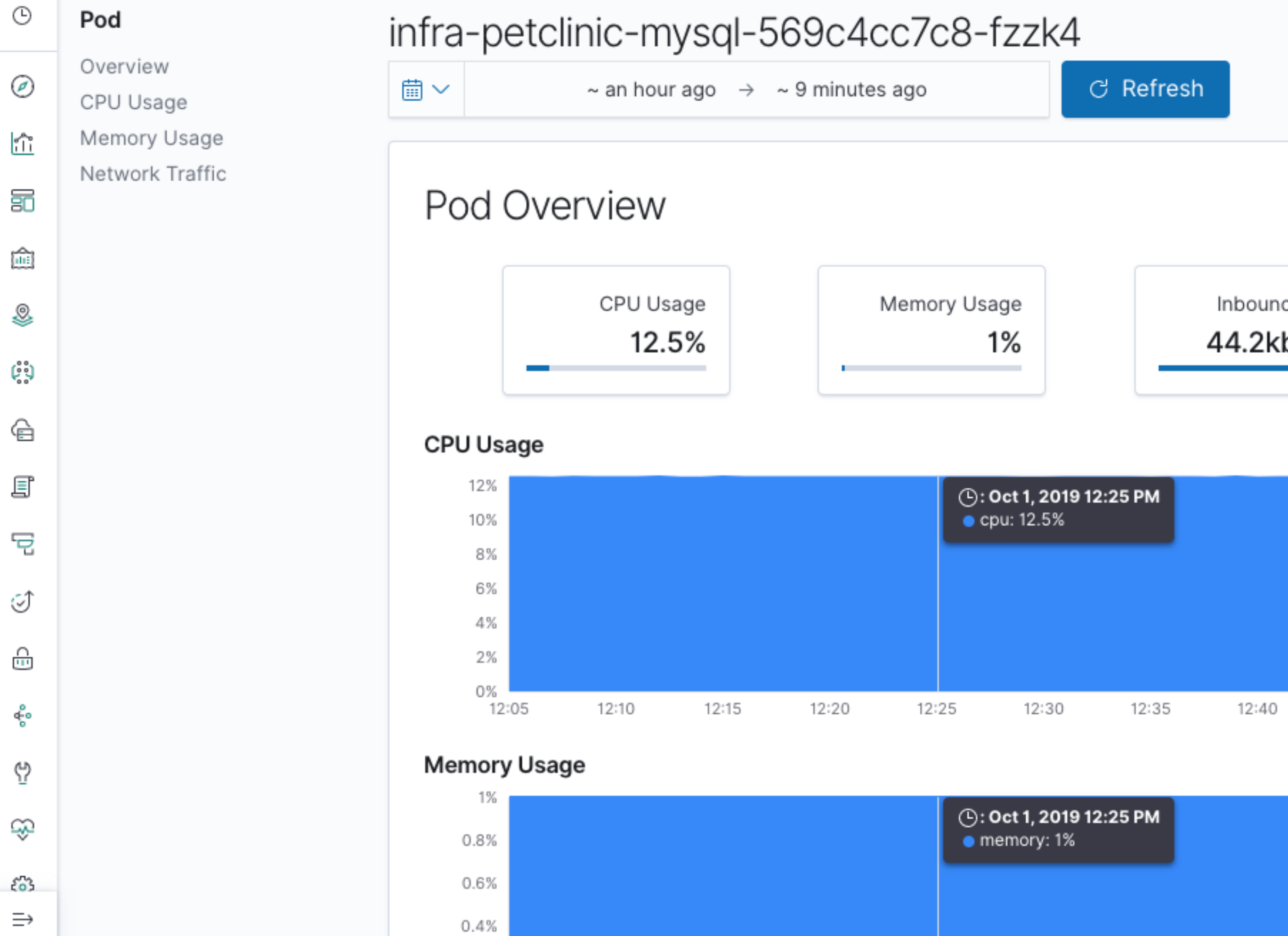

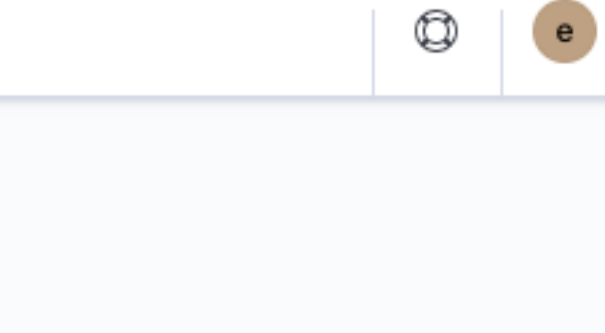

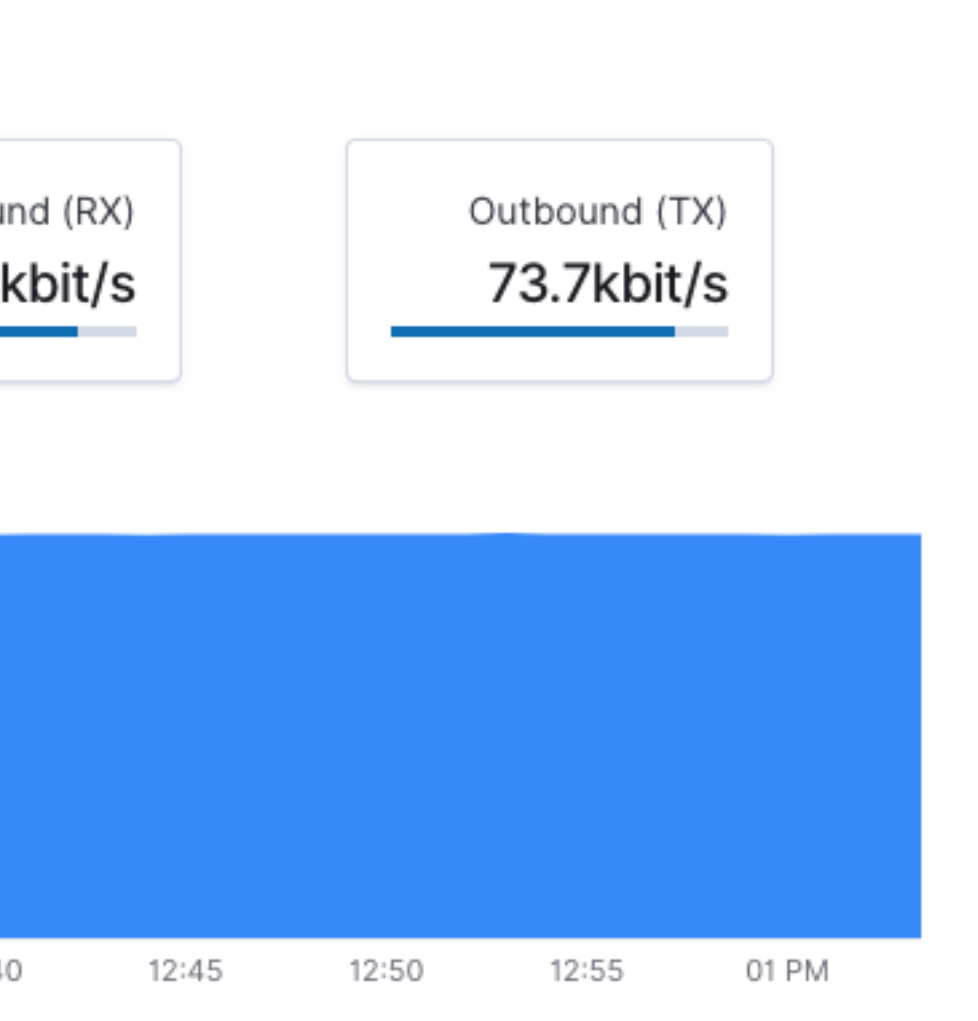

### **"MySQL Analysis" Dashboard**

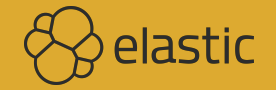

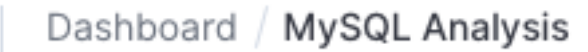

D

-6

ಕ್ಳೆ

∾

♧

 $\mathcal{E}^{\mathcal{D}}_{\mathbf{0}}$ 

 $\Rightarrow$ 

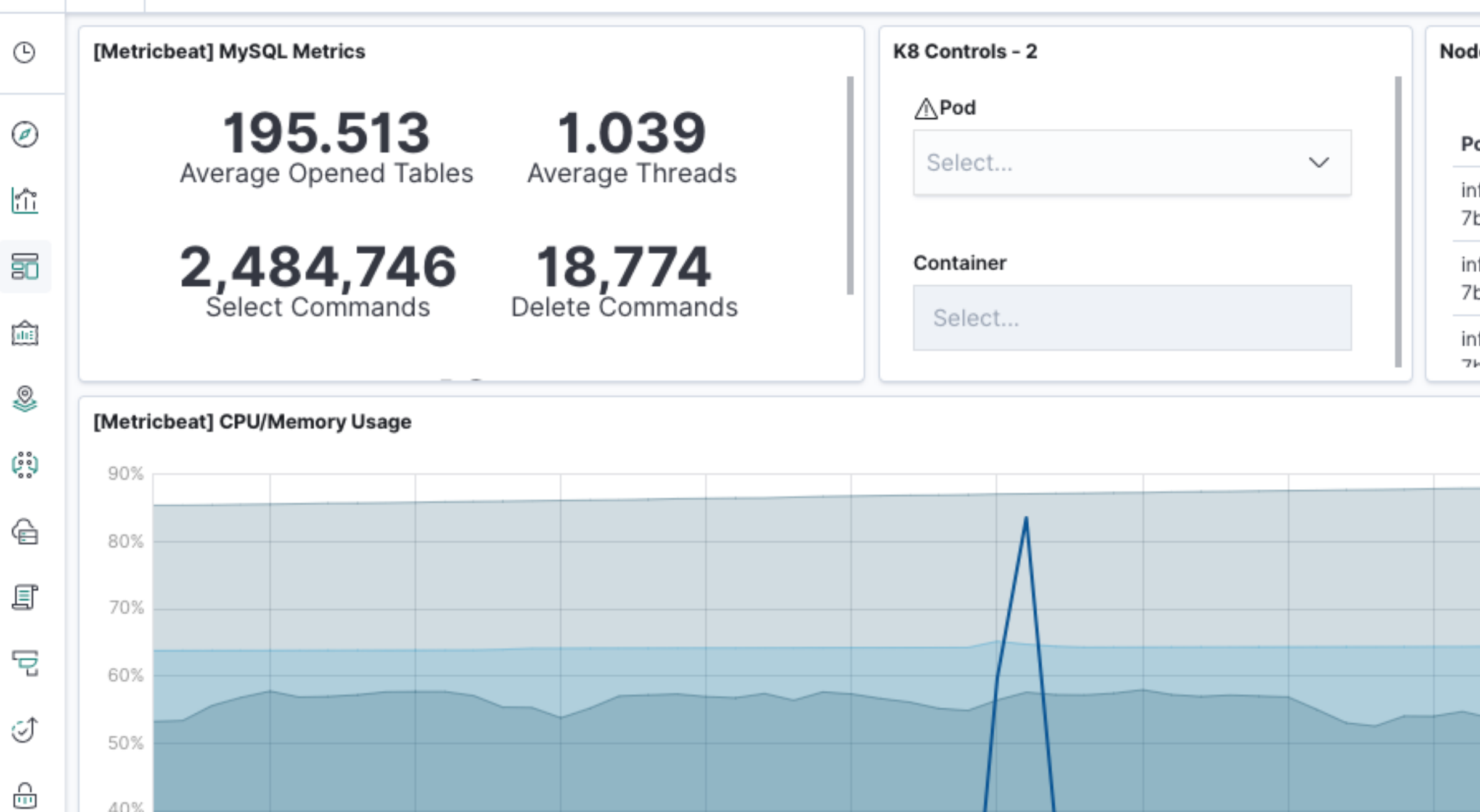

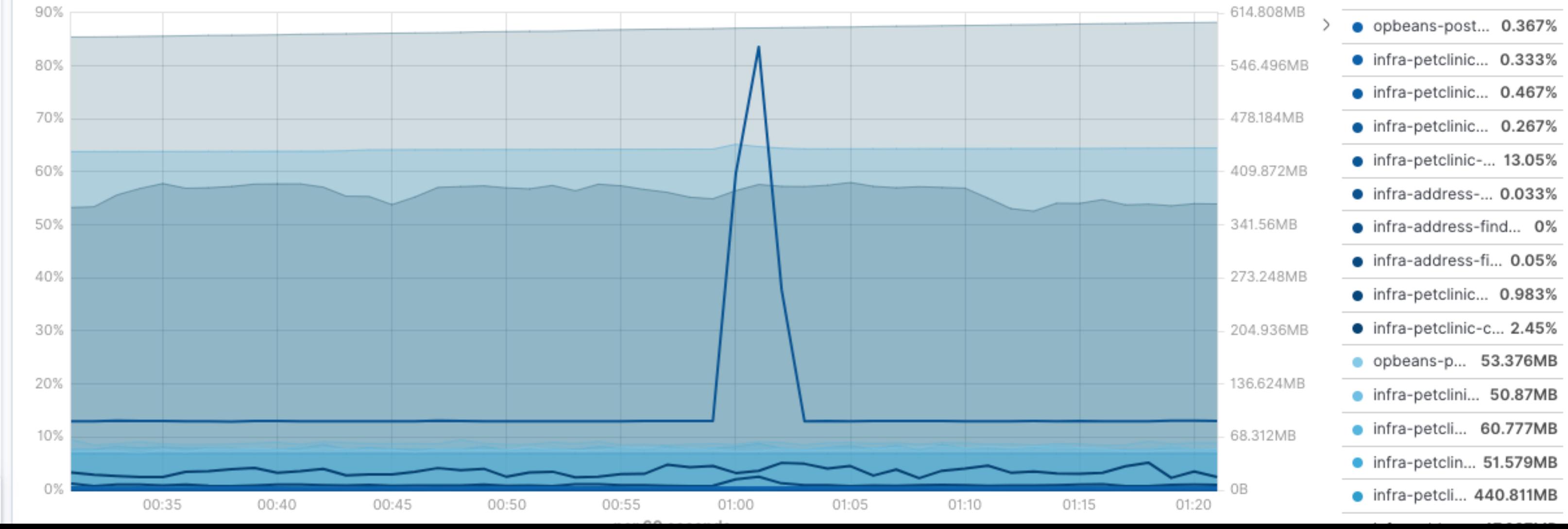

### les, Pods & Containers

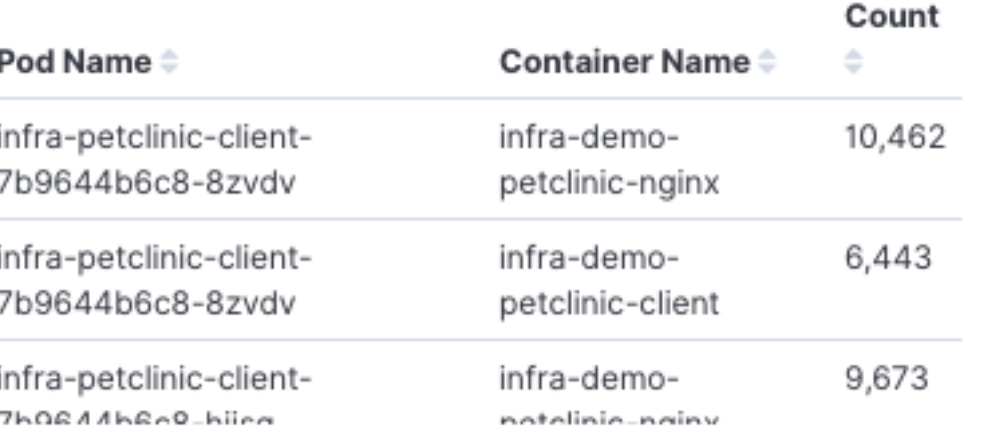

### Pod Filter

### infra-petclinic-mysql-...

Do you see the problem?

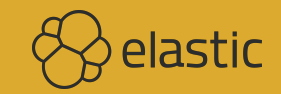

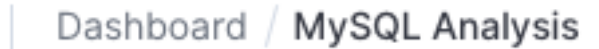

D

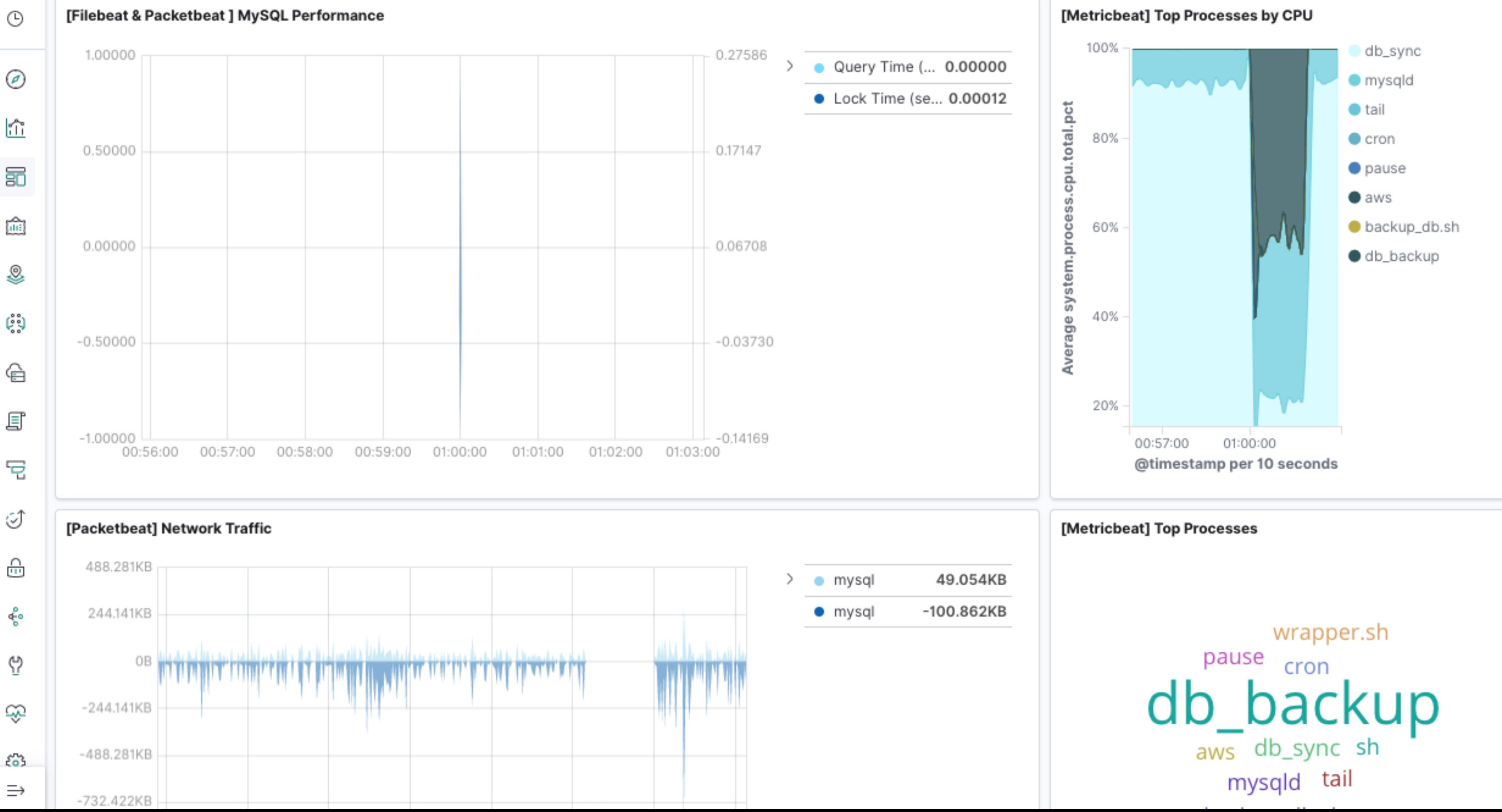

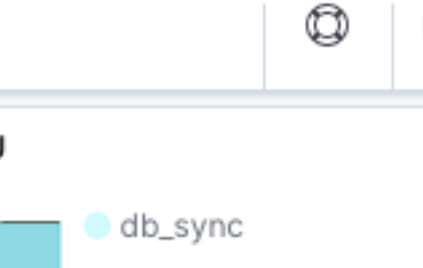

 $e$ 

# **Complaint about Slow App Filter to transaction.duration.us >= 2000000 in APM**

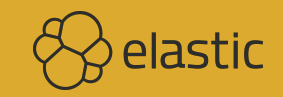

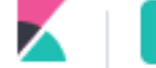

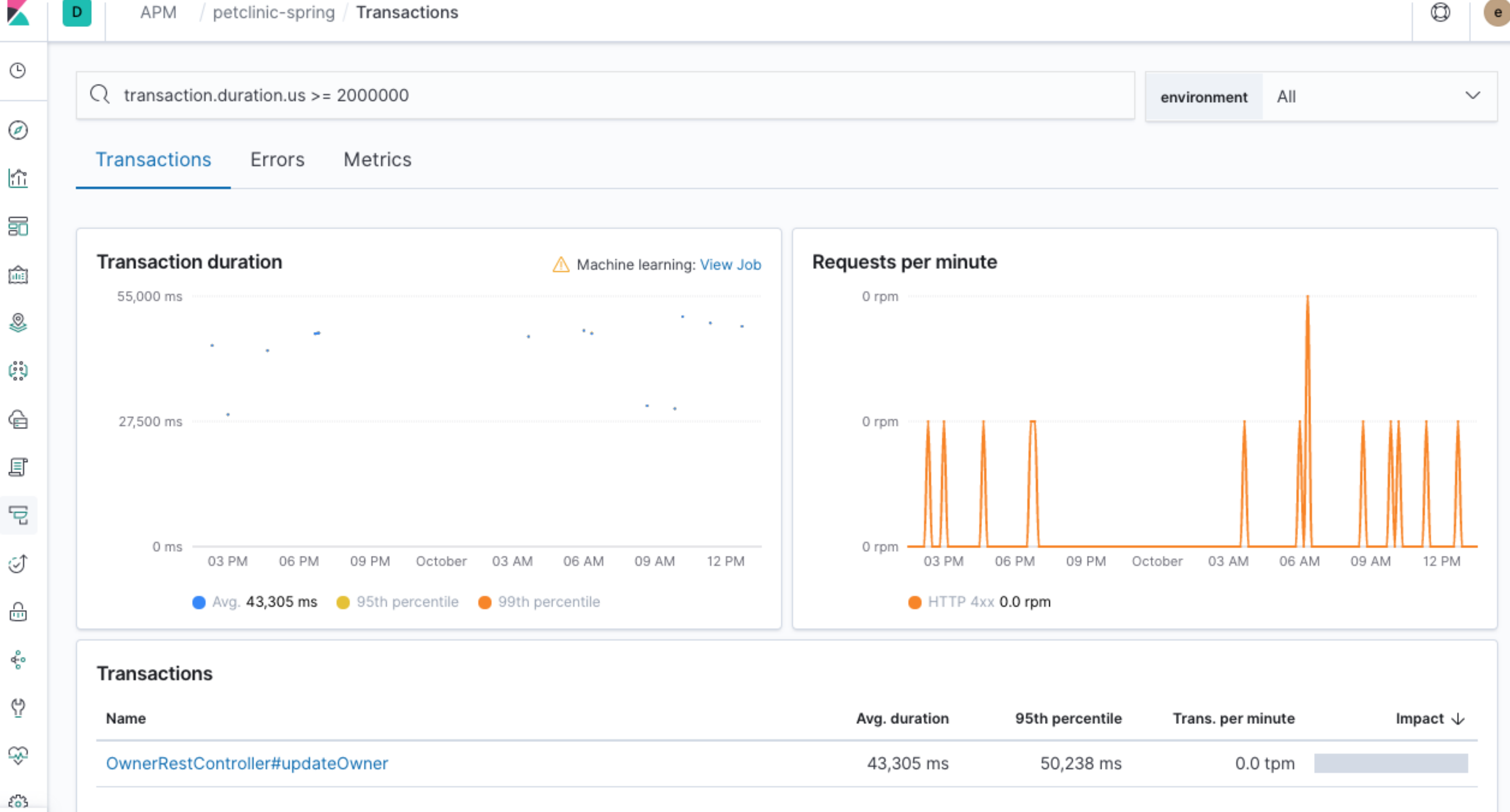

 $\Rightarrow$ 

# **Timing of Our Code?**

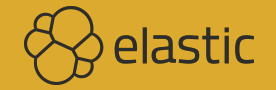

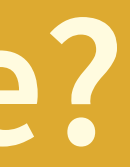

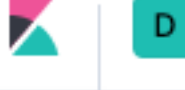

 $\odot$ 

◎

 $\frac{1}{\sqrt{1-\epsilon}}$ 

80

أثالنا

♨

رُوْمٌ

€

F

 $\overline{\Xi}$ 

I

 $\frac{\cap}{\square}$ 

ę.

Þ

E

ද්රී

 $\rightleftharpoons$ 

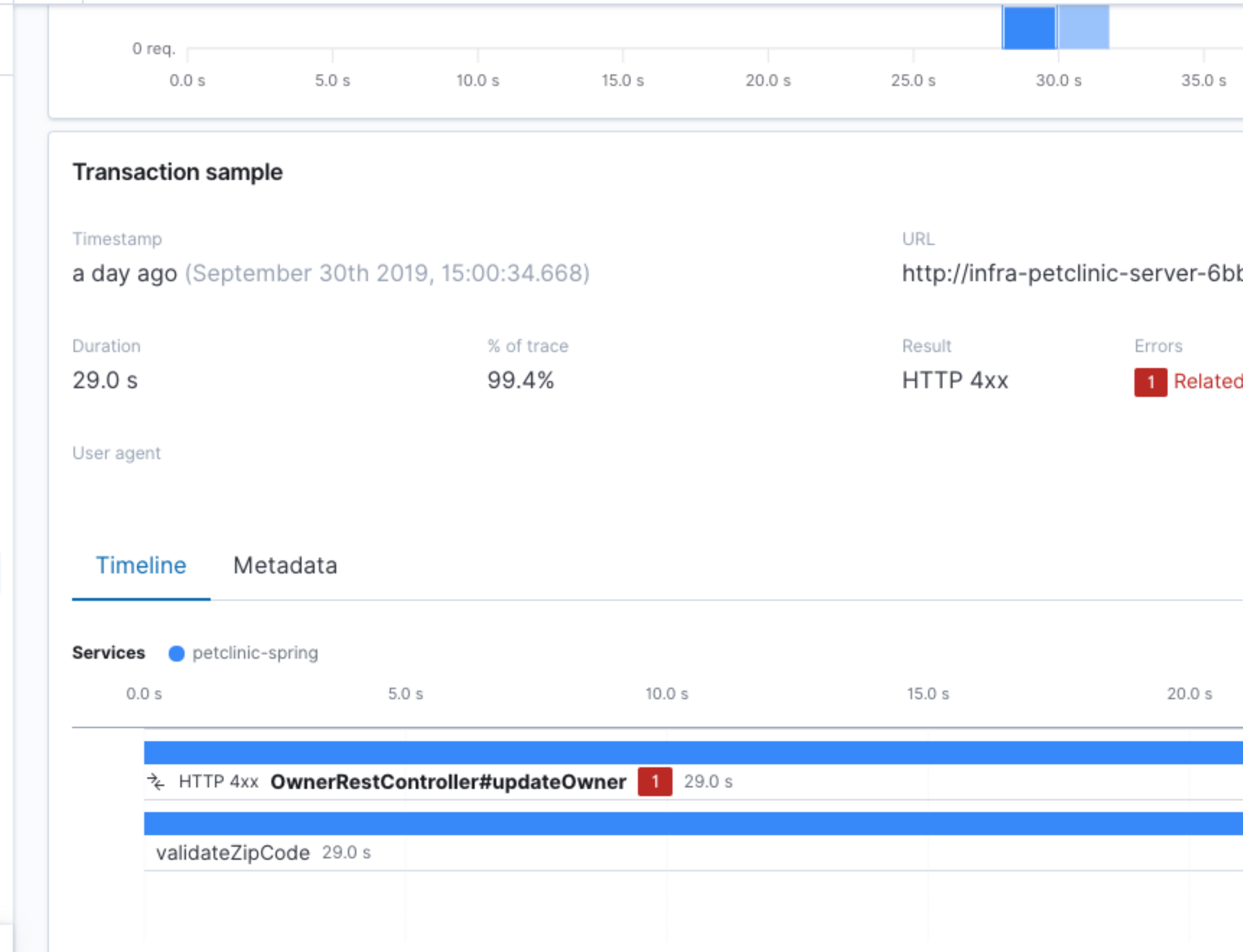

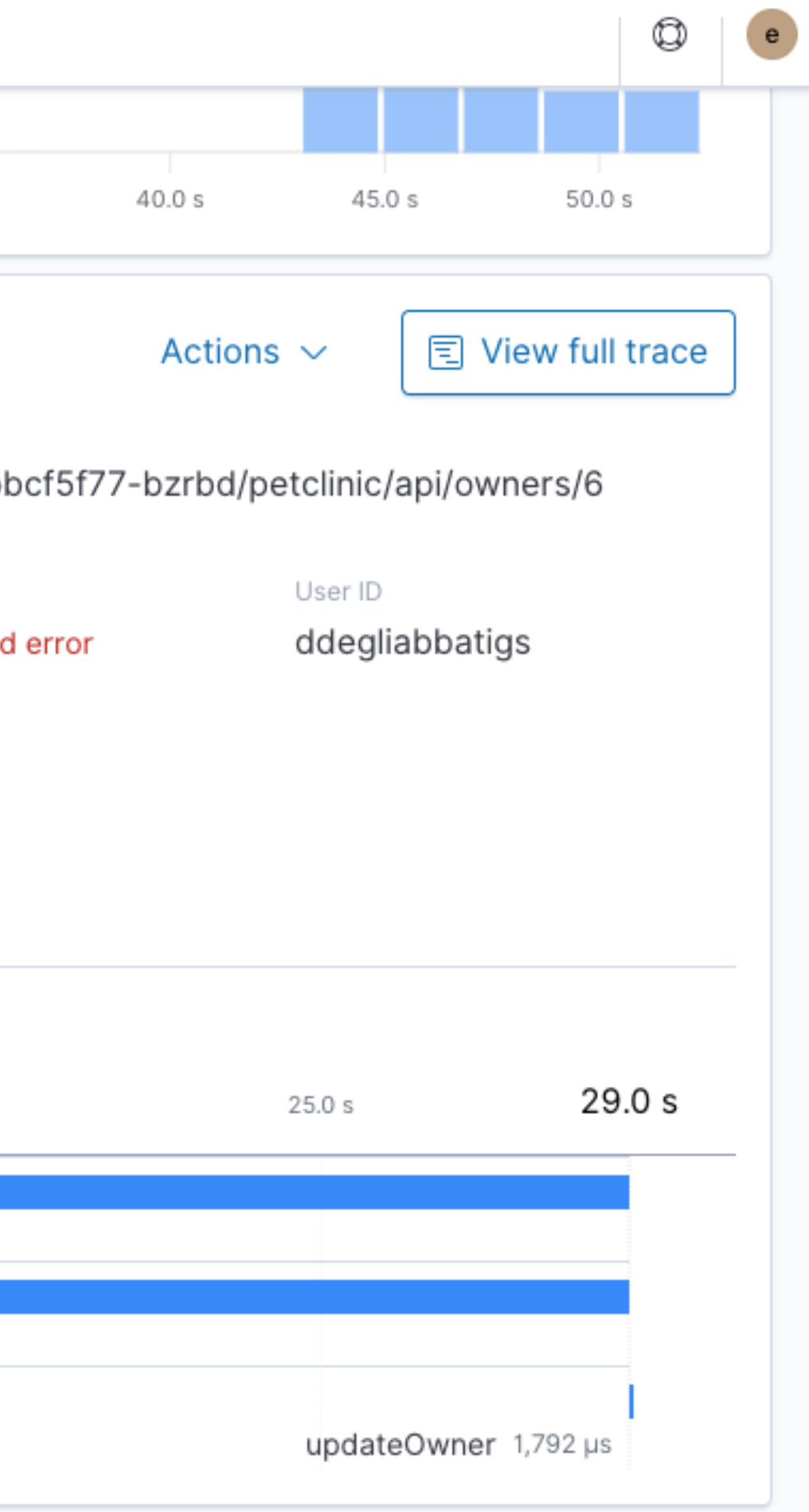

## **Drill Down to the Code**

**Plus the request and response (4xx)**

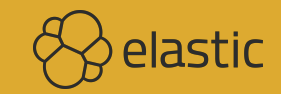

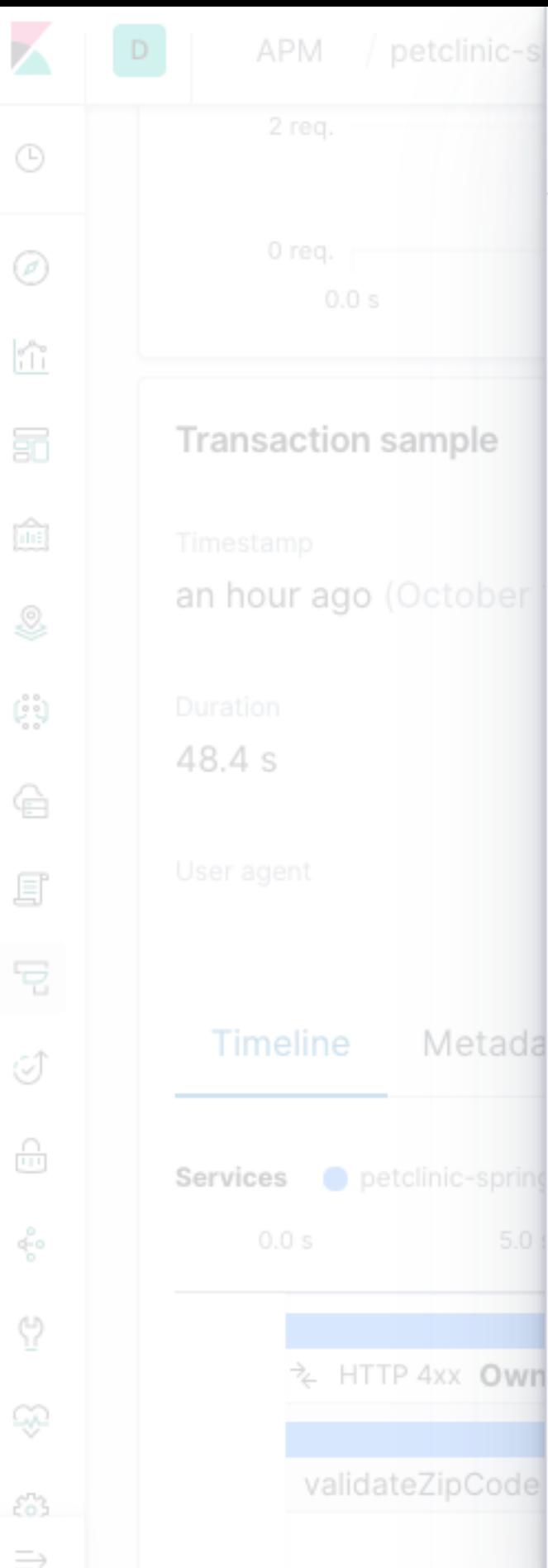

### Span details @ View span in Discover

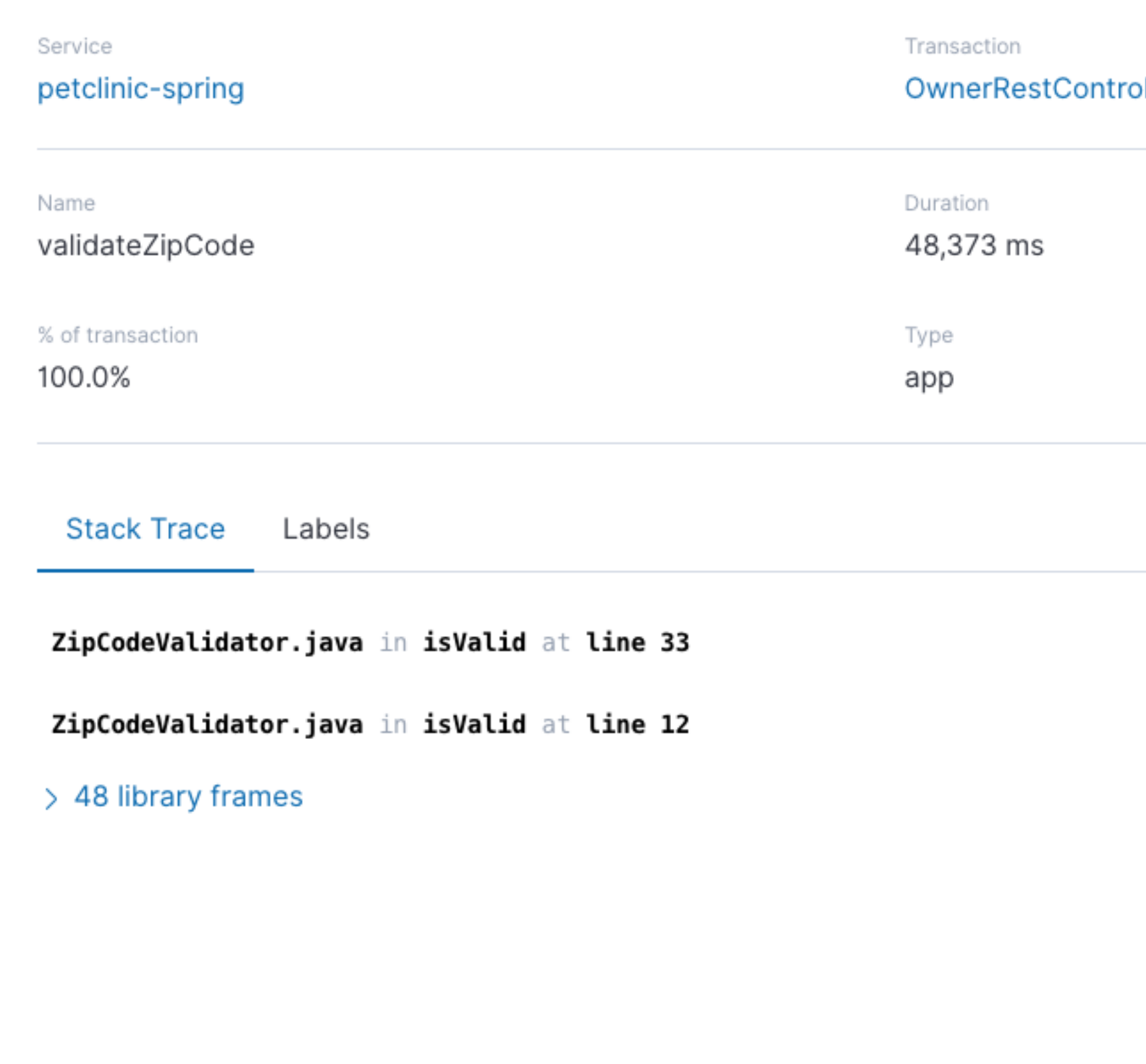

ller#updateOwner

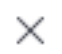

```
private Pattern zipPattern;
@Override
public void initialize(ZipCodeConstraint constraintAnnotation) {
     this.zipPattern = Pattern.compile("^([\\d]+){5}(?:-([\\d]+){4})?$");
@CaptureSpan(value = "validateZipCode")
@Override
public boolean isValid(String value, ConstraintValidatorContext context) {
     Matcher matcher = zipPattern.matcher(value);
     boolean match = matcher.find();
     if (!match){
        Transaction transaction = ElasticApm.currentTransaction();
         if (transaction != null){
```

```
 transaction.captureException(new IllegalArgumentException(String.format("%s is invalid zip code",value)));
```

```
 }
    return match;
```
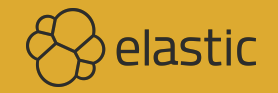

# **Cloudflare Outage Caused by Bad So!ware Deploy**

**<https://blog.cloudflare.com/cloudflare-outage/> (2019/07/02)**

**Unfortunately, one of these rules contained a regular expression that caused CPU to spike to 100% on our machines worldwide. This 100% CPU spike caused the 502 errors that our customers saw. At its worst traffic dropped by 82%.**

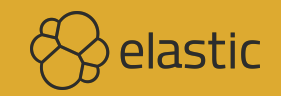

### **Complaint about Loading Times**

**React app with the same filter**

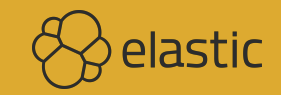

### APM petclinic-react / Transactions

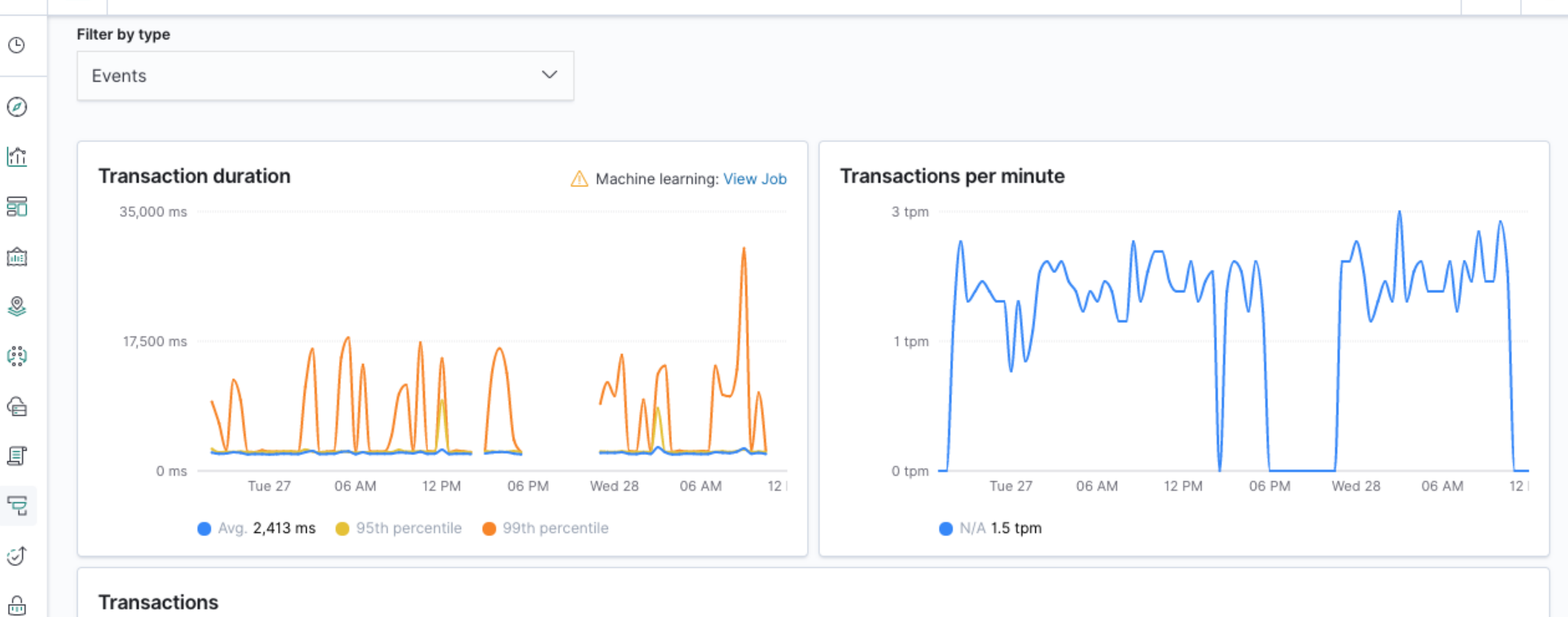

### Transactions

К

ಳೆ

∾

නි

ද්රී

 $\Rightarrow$ 

D

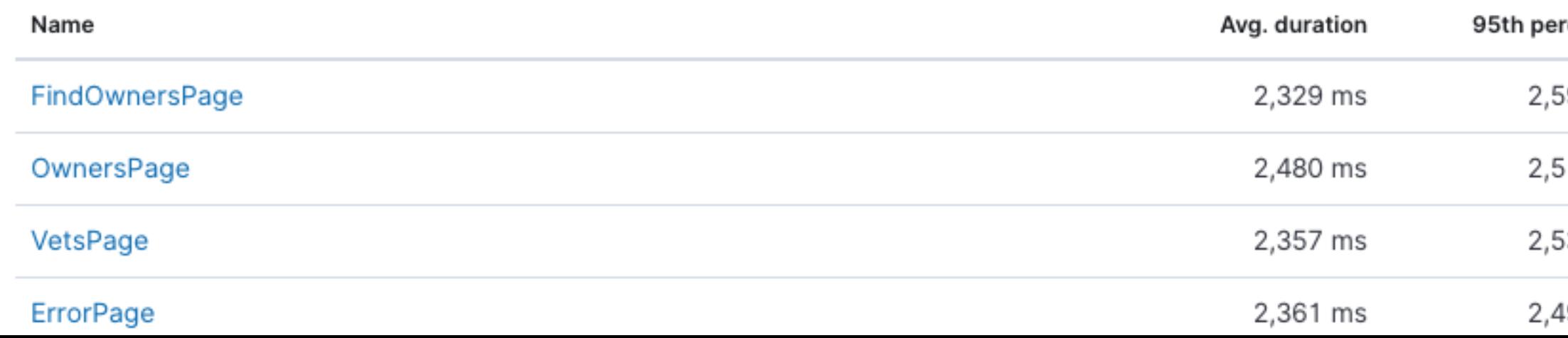

 $^\circledR$ 

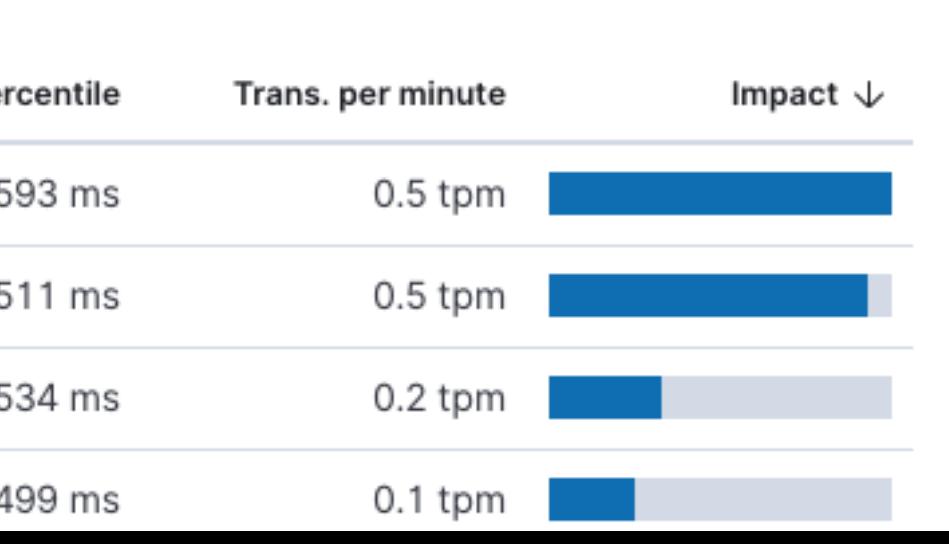

 $\bullet$ 

# **React Loading Issues** !

**Browser correlation**

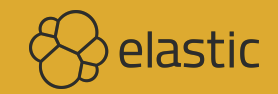

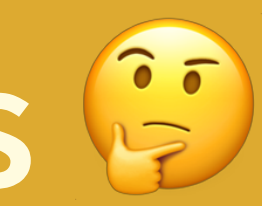

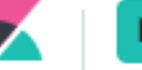

 $\odot$ 

◎

 $\frac{1}{\sqrt{1-\epsilon}}$ 

80

論

♨

رُدُّي

€

s

ᄝ

I

 $\frac{\Omega}{10}$ 

€

ပ္ပ

L.

 $53$ 

 $\Rightarrow$ 

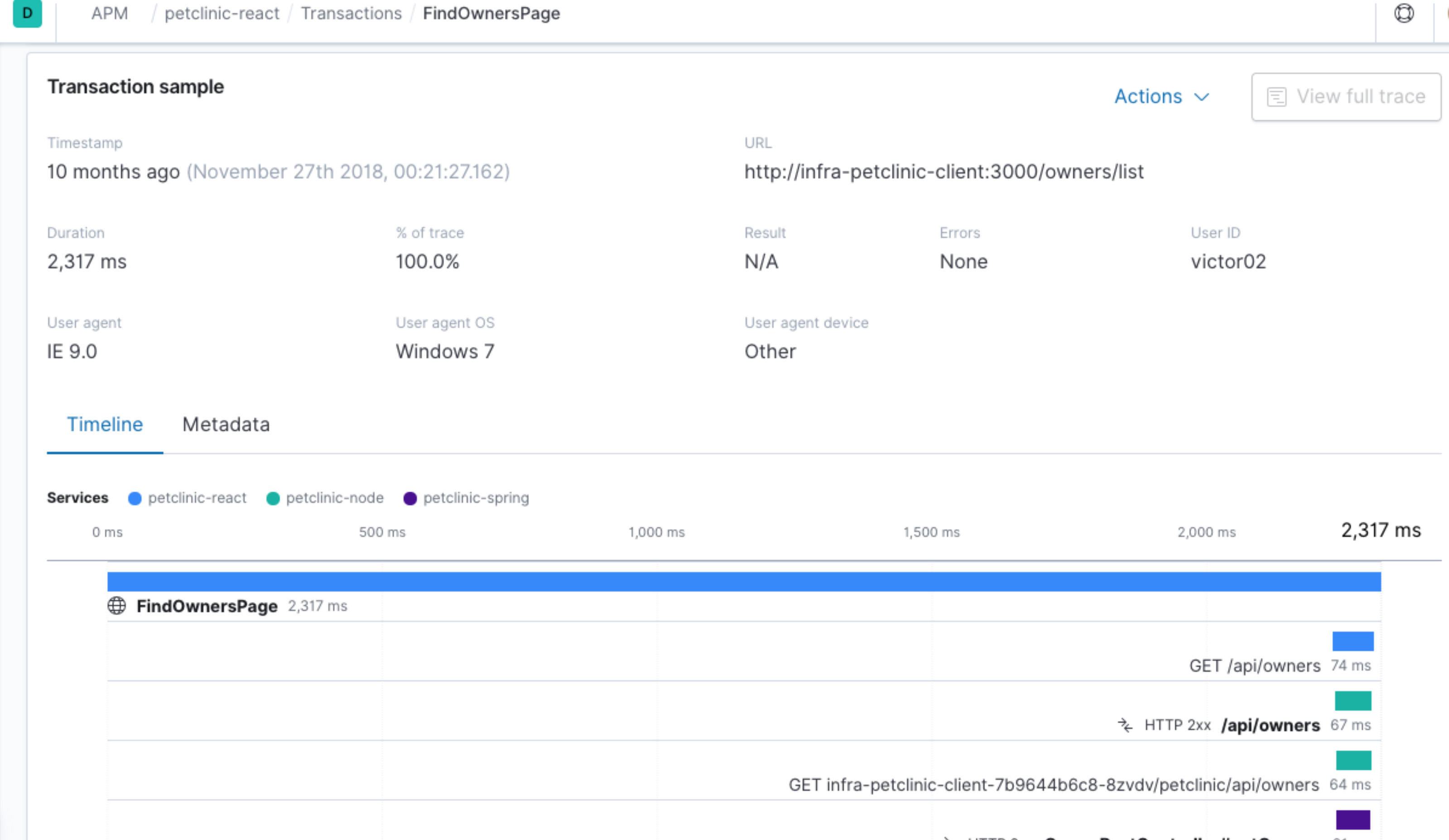

→ HTTP 2xx OwnerRestController#getOwners 61 ms

# **Availability**

### **Heartbeat — in another datacenter?**

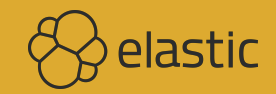

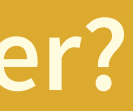

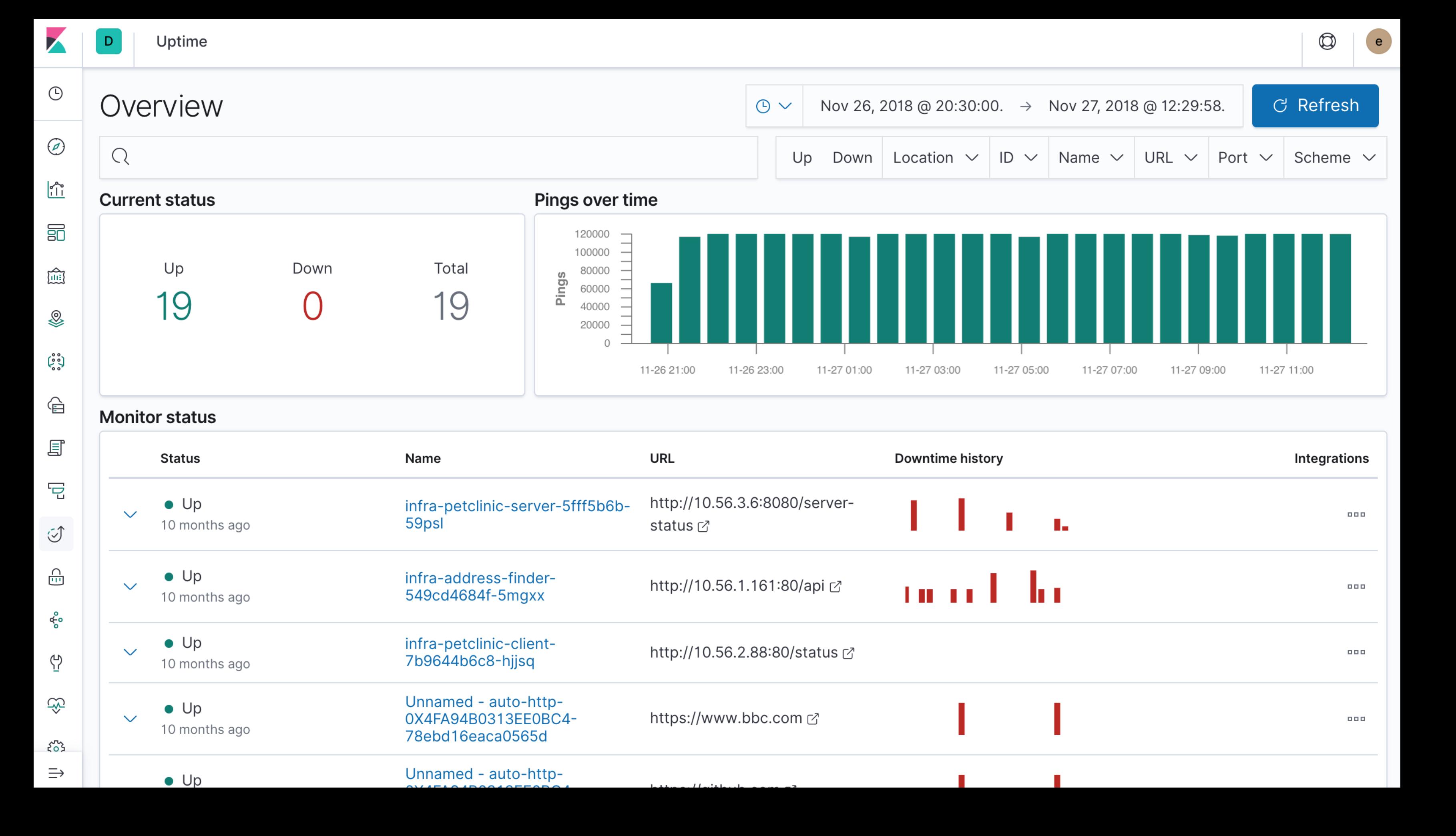

# **Conclusion**

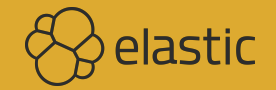

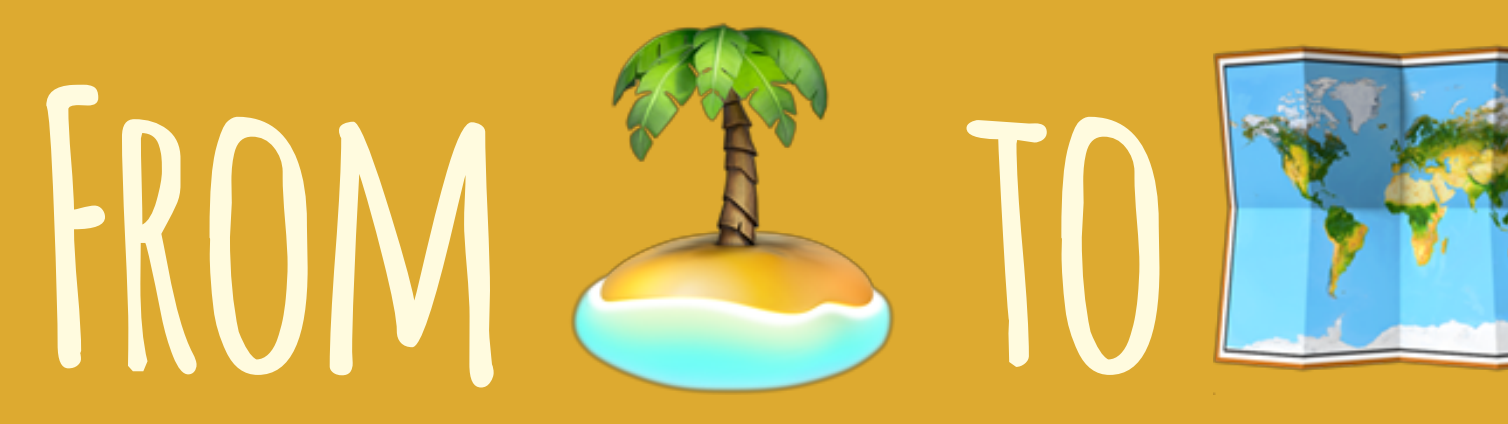

### with Kubernetes

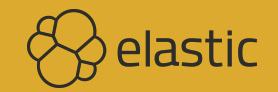

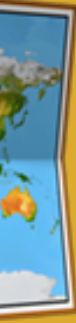

# **Try at Home <https://demo.elastic.co>**

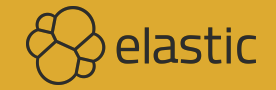

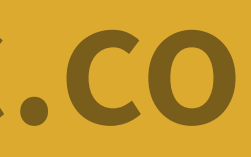

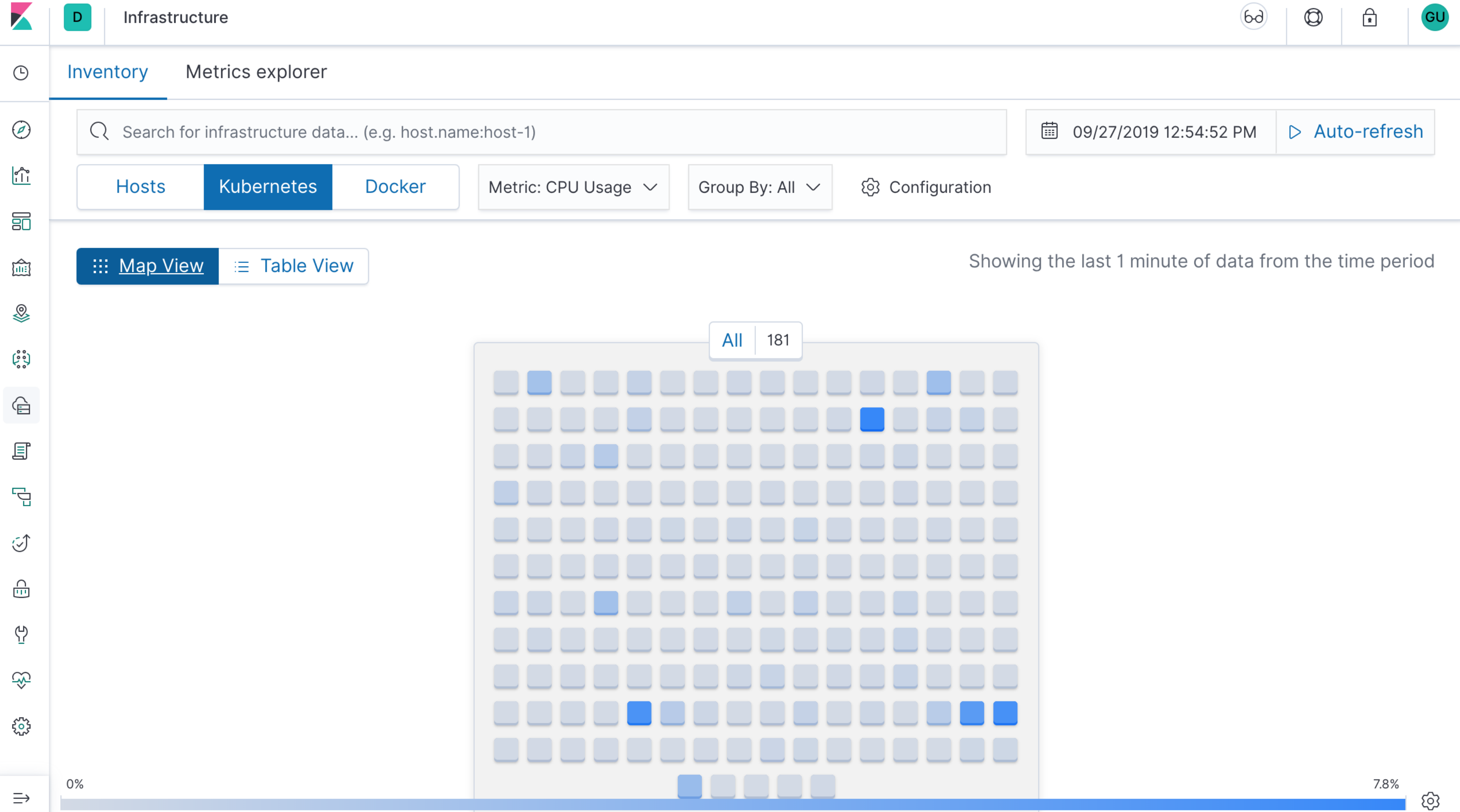

# QUESTIONS & DISCUSSION

# **Philipp Krenn**

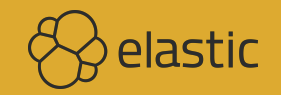

### **@xeraa**